#### **Министерство образования и науки Российской Федерации**

федеральное государственное автономное образовательное учреждение

высшего образования

#### **«НАЦИОНАЛЬНЫЙ ИССЛЕДОВАТЕЛЬСКИЙ ТОМСКИЙ ПОЛИТЕХНИЧЕСКИЙ УНИВЕРСИТЕТ»**

#### Институт ИК Направление подготовки 15.03.01 Машиностроение Кафедра ТМСПР

#### **БАКАЛАВАРСКАЯ РАБОТА**

#### **Тема работы**

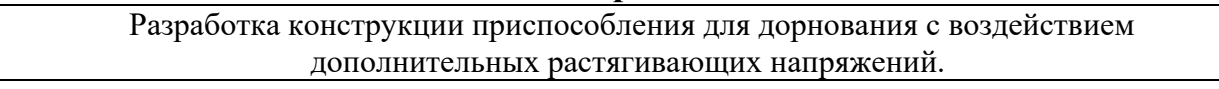

УДК 621.787.4.002.5.001.63.539.4.01

Студент:

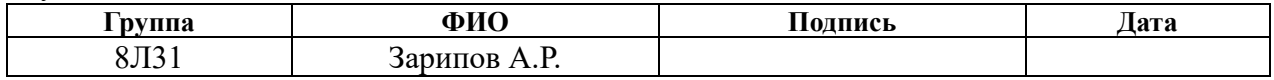

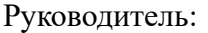

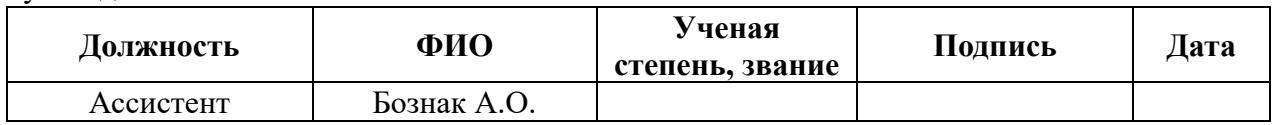

#### **КОНСУЛЬТАНТЫ:**

По разделу «Финансовый менеджмент, ресурсоэффективность и ресурсосбережение»

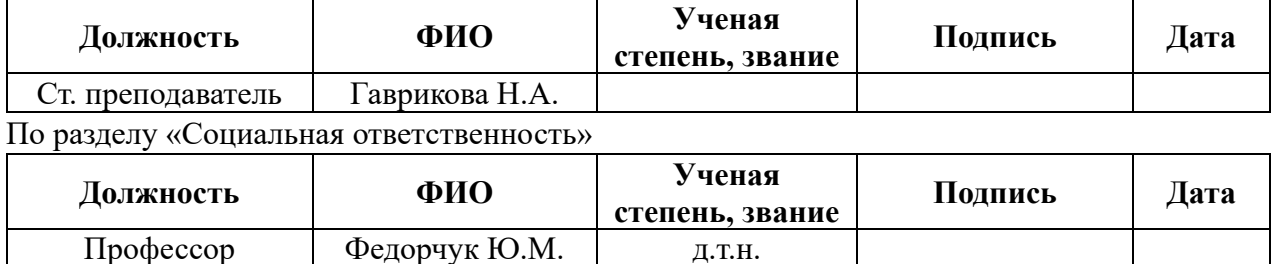

#### **ДОПУСТИТЬ К ЗАЩИТЕ:**

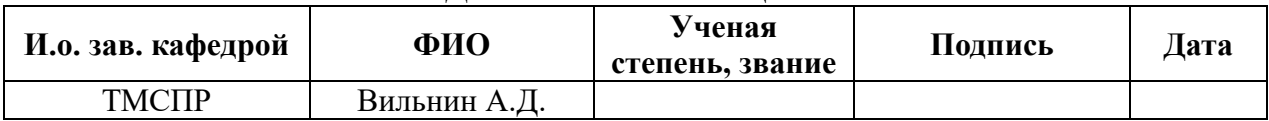

#### **Министерство образования и науки Российской Федерации**

федеральное государственное автономное образовательное учреждение высшего образования **«НАЦИОНАЛЬНЫЙ ИССЛЕДОВАТЕЛЬСКИЙ ТОМСКИЙ ПОЛИТЕХНИЧЕСКИЙ УНИВЕРСИТЕТ»**

Институт ИК Направление подготовки 15.03.01 Машиностроение Кафедра ТМСПР

> УТВЕРЖДАЮ: И.о. зав. кафедрой ТМСПР Вильнин А.Д. (подпись) (дата) (ФИО)

#### **ЗАДАНИЕ**

#### **на выполнение выпускной квалификационной работы**

В форме:

бакалаврской работы

Студенту:

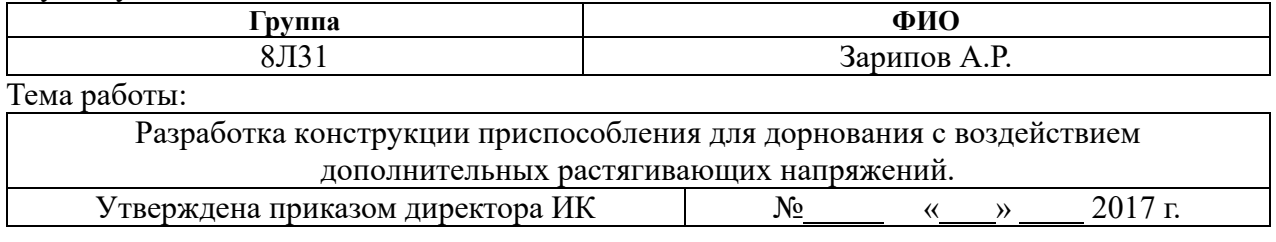

Срок сдачи студентом выполненной работы

#### **Техническое задание:**

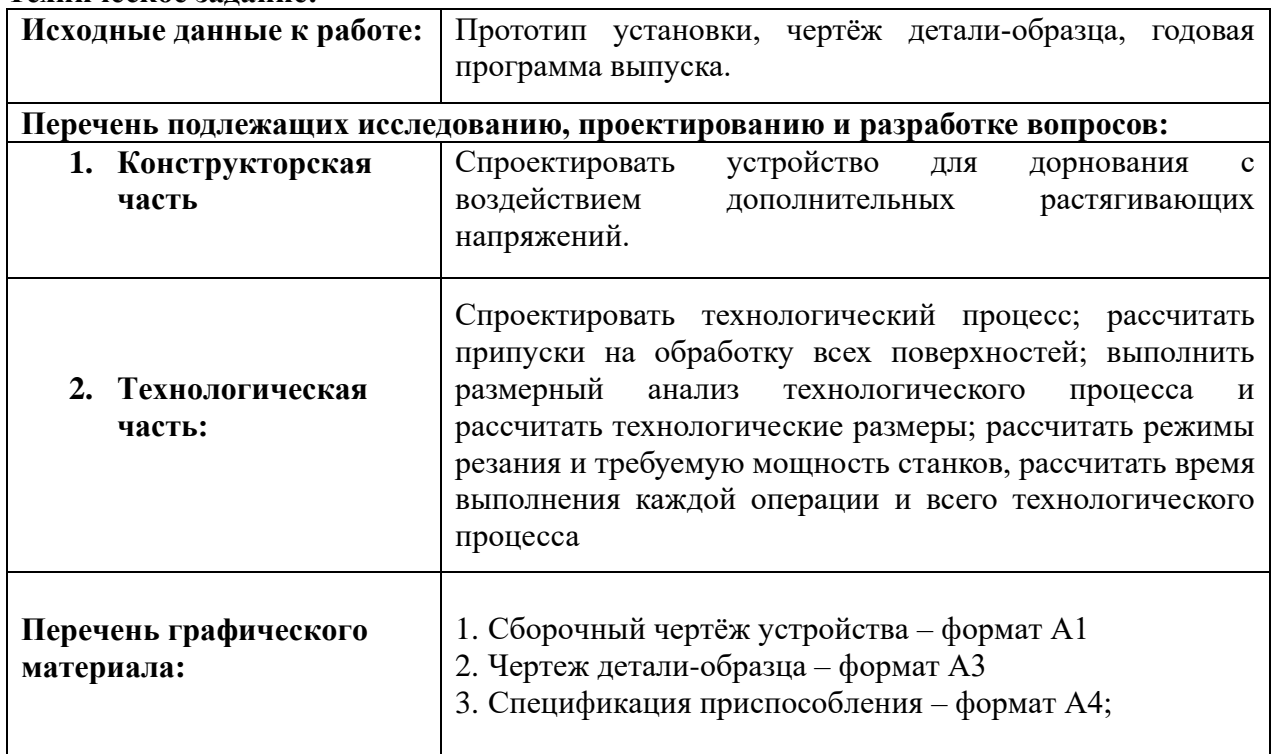

#### **Консультанты по разделам выпускной квалификационной работы**

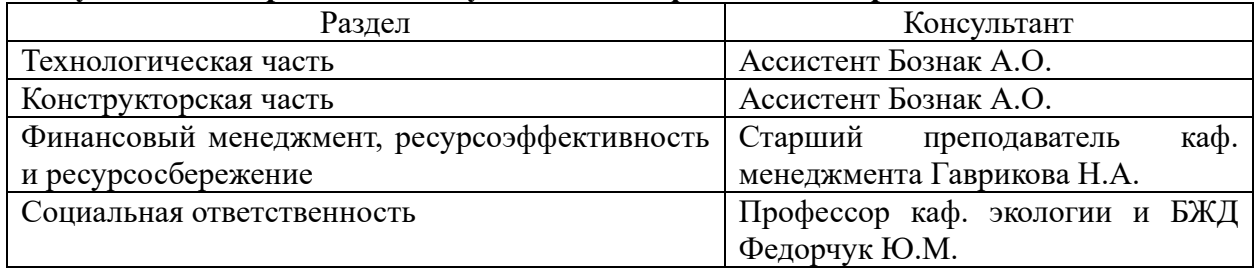

#### **Дата выдачи задания для раздела по линейному графику**

#### **Задание выдал руководитель:**

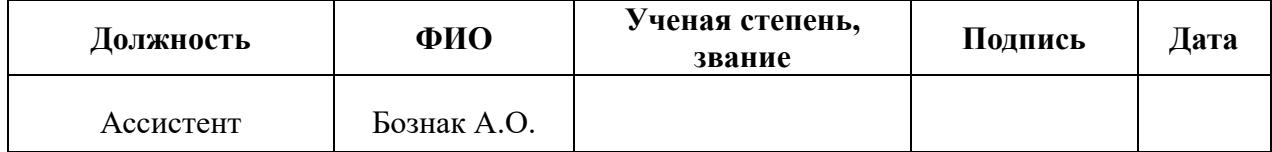

#### **Задание принял к исполнению студент:**

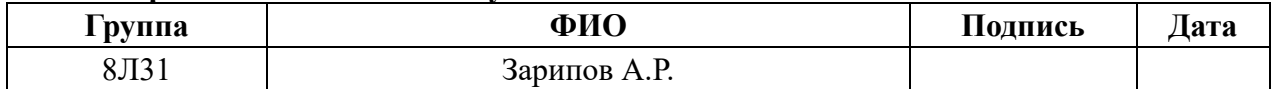

#### **РЕФЕРАТ**

Выпускная квалификационная работа содержит 86 страниц, 4 рисунка, 4 таблицы, 12 источников, 0 приложений.

Ключевые слова: методы ППД, дорнование, приспособление, растягивающие напряжения, проектирование.

Объектом исследования является конструкция приспособления для дорнования с воздействием дополнительных растягивающих напряжений.

Цель дипломной работы: спроектировать приспособление для дорнования с воздействием дополнительных растягивающих напряжений, и разработка технологического процесса изготовления детали – образца для испытания разработанным приспособлением.

В процессе разработки проводились: конструирование приспособления, построение размерных схем, определение припусков, расчет режимов резания, расчет норм времени, анализ полученных результатов.

В результате проектирования: было разработано приспособление для дорнования с воздействием дополнительных растягивающих напряжений, а также был разработан технический процесс изготовления и рассчитана стоимость изготовления детали - образца.

Основные конструктивные, технологические и техникоэксплуатационные характеристики: габаритные размеры: 180\*142\*380, масса: 15.7 кг, максимальное развиваемое усилие 407 МПа, номинальное давление  $P_{HOM}$  = 6,3 МПа, максимальная длина обрабатываемой детали: 70 мм., максимальные диаметр обрабатываемой детали: 22 мм., время введения в эксплуатацию: 12 часов.

Степень внедрения: внедрение данного приспособления возможно на мелко- и среднесерийном производстве.

Область применения: машиностроительные предприятия.

Экономическая эффективность/значимость работы: рассчитаны экономические затраты на изготовления приспособления.

В будущем планируется: доработка приспособления и внедрение в производство.

#### Оглавление

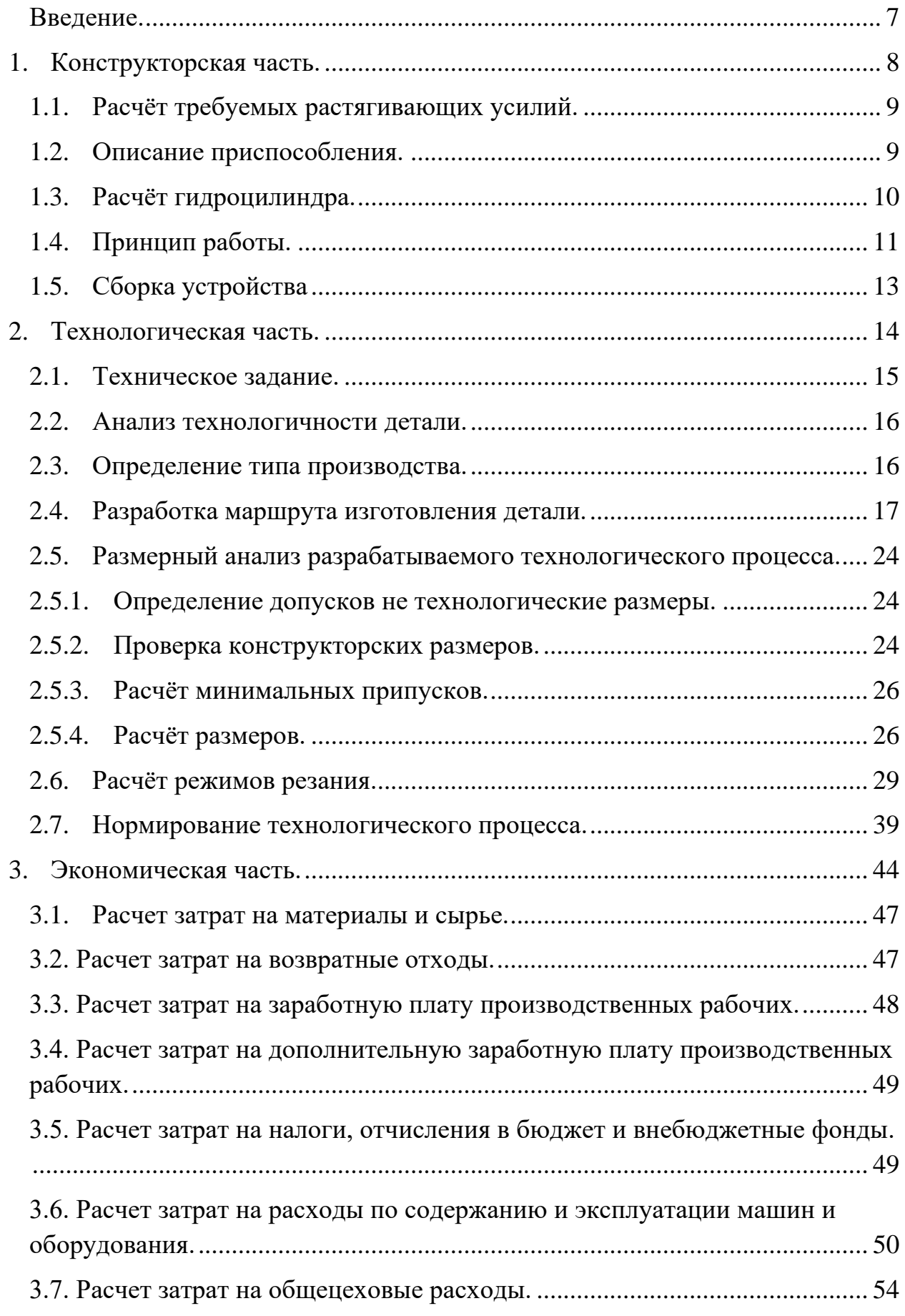

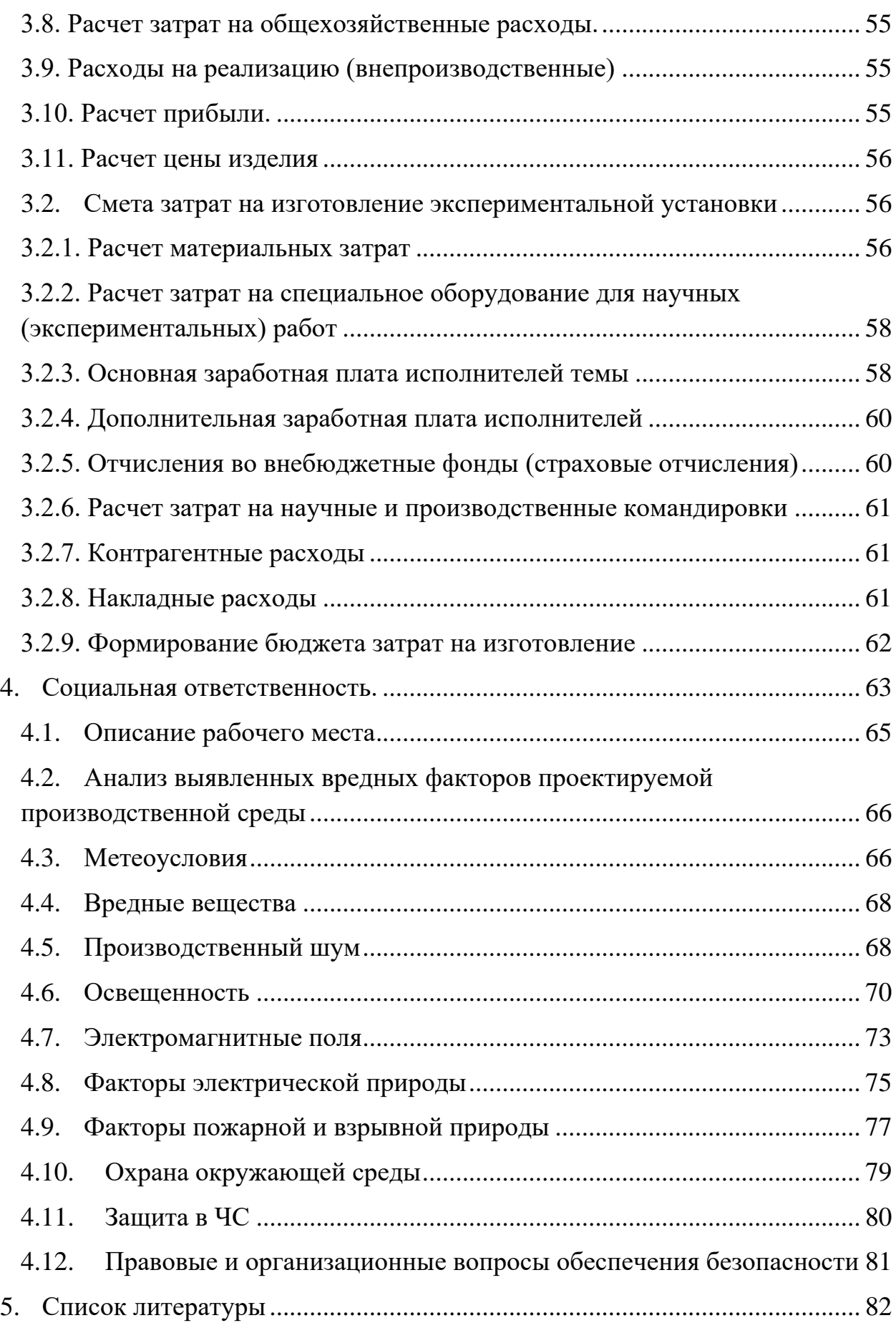

#### **Введение.**

<span id="page-6-0"></span>Обработка глубоких отверстий малого диаметра ( $d = 1...3$  мм,  $L/d =$ 4…100, где *L* – глубина отверстия) в различных деталях машин и приборов является сложной и трудоемкой. Особые трудности возникают при высоких требованиях к точности отверстий и качеству их поверхностного слоя. В этих случаях, как показывает анализ литературы, для окончательной обработки отверстий во многих деталях целесообразно использовать дорнование.

Дорнование - это процесс холодного пластического деформирования заготовки при поступательном перемещении через отверстие с определенным натягом специального инструмента (дорна). Процесс позволяет увеличить точность отверстий, обеспечивает сглаживание микронеровностей и упрочнение поверхностного слоя.

Дорнование осуществляют по нескольким схемам: со сжатием заготовки, с растяжением и смешанной схеме. Также процесс различают по направлению хода рабочего инструмента и пространственному положению заготовки при дорновании с рабочим ходом инструмента сверху вниз, снизувверх, с расположением заготовки горизонтально.

Известно что, обработка отверстий дорнованием приводит к образованию в стенках детали сложного напряженного состояния и соответствующих остаточных напряжений. Вопросам изучения остаточных напряжений, возникающих при дорновании, посвящен ряд работ. На характер распределения, величину и знак остаточных напряжений оказывают существенное влияние величина натяга, геометрия инструмента, схема распределения натяга по деформирующим зубьям и толщина стенки.

7

# <span id="page-7-0"></span>**1. Конструкторская часть.**

**Задача:** Разработка конструкции приспособления для дорнования с воздействием дополнительных растягивающих напряжений.

#### **1.1. Расчёт требуемых растягивающих усилий.**

<span id="page-8-0"></span>Для расчёта требуемых усилий примем интервал 20% - 50% от предела упругости выбранного нами материала, в нашем случае Сталь 45.  $(\sigma_{0,2} =$ 260 МПа). Следовательно, усилие должно находиться в интервале от 52 до 130 МПа или быть выше. Для данной задачи рационально использование силового гидроцилиндра двустороннего действия.

#### **1.2. Описание приспособления.**

<span id="page-8-1"></span>Разработанное приспособление служит для прикладывания к заготовки дополнительных растягивающих напряжений во время процесса дорнования. Ключевой особенностью данного приспособления является то, что прикладываемые растягивающие напряжения совпадают с осью детали действуя вертикально вниз, позволяя тем самым получить хорошее качество поверхностного слоя отверстия с минимальными остаточными напряжениями. Этому способствует конструкция устройства, которая минимизирует возможные отклонения вектора приложения сил. Устройство представляет собой цилиндрический сборный корпус с отсечённой боковой стороной. На верхней крышке (1) корпуса находиться верхнее крепление (4). Внутри корпуса (2) находиться внутренний цилиндр (3) с прикреплённым нижним креплением (5). К внутреннему цилиндру (4) на болтах (23) прикрепляется нижняя внутренняя крышка (6), к которому с помощью гайки (27) и шайбы (32) присоединяется шток гидроцилиндра.

Основные технические особенности и преимущества.

- 1. Небольшие габаритные размеры устройства(180\*142\*380). Которые позволяют размещать его в цехах с ограниченным свободным местом.
- 2. Высокая надёжность конструкции.

9

- 3. Возможность обработки деталей с различным диаметром, путём смены держателей и изменения давления в полостях гидроцилиндра.
- 4. Высокая устойчивость при работе.
- 5. Простота обслуживание и ремонта оборудования.

#### **1.3. Расчёт гидроцилиндра.**

<span id="page-9-0"></span>Для определения размеров гидроцилиндра используем следующие данные: рабочее давление, создаваемое установкой насосной гидравлической – 6,3 МПа; Общее КПД гидросистемы 96%; Коэффициент запаса - 2 Используя формулы находим расчётные размеры штока и цилиндра.

$$
F = \frac{2*P}{p* \eta} = \frac{2*130}{6,3*0,96} = 45,14 \text{ cm}^2
$$

 $\Gamma$ де: P – требуемое усилие растяжения; p – рабочее давление в гидросистеме; η – КПД гидросистемы.

Принимаем следующие размеры: диаметр штока – 20 мм; диаметр цилиндра – 80мм; ход поршня – 30 мм. в обе стороны. Рассчитаем полезную площадь при подаче жидкости в полость со штоком.

$$
F = \frac{\pi (D^2 - d^2)}{4} = \frac{3.1415 * (640 - 40)}{4} = 47.12 \text{ cm}^2
$$

Принимаем эти значения, по технологическим соображениям.

Рассчитаем параметры корпуса гидроцилиндра. Начинаем расчёт с требуемой толщины стенок.

$$
\delta = \frac{\rho D}{(2.3[\sigma] - \rho)\varphi} = \frac{63 * 80}{(2.3 * 600 - 63) * 2} = 1.852
$$
MM.

В данной формуле: *p* – рабочее давление; D – диаметр поршня; [σ] – допускаемое напряжение растяжения; φ – коэффициент запаса.

Принимаем 5 мм.

Рассчитаем толщину днища цилиндра.

$$
\delta = 0,4333d \sqrt{\frac{\rho}{[\sigma]}} = 0,433 * 80 * \sqrt{\frac{6}{1250}} = 2,4 \text{ mm}.
$$

Выбор манжет зависит от диаметра цилиндра, в данном случае при диаметре 80 мм. выбраны манжеты 1-80 x65-0 ГОСТ 14896-84. Для закрепления манжет в нужном положении используются манжетодержатели. Уплотнительные кольца выбираем по ГОСТ 9833-73. Метод соединения штока с поршнем выбран безрезьбовой с помощью полуколец и пружинного кольца. Соединение головки с гильзой гидроцилиндра происходит на стяжных шпильках.

#### **1.4. Принцип работы.**

<span id="page-10-0"></span>Образец устанавливается в нижнее крепление (3) и верхнее крепление (5). Проводиться совмещение центров отверстия приспособления для проталкивания дорна и детали с помощью длинного щупа. Далее под давлением рабочей жидкости на поршень(15) со стороны штока(8). Поршень опускается и оказывает давление на нижнюю крышку(6), которая с помощью болтов(29) прикреплена к внутреннему цилиндру(4), где и находится нижнее крепление.

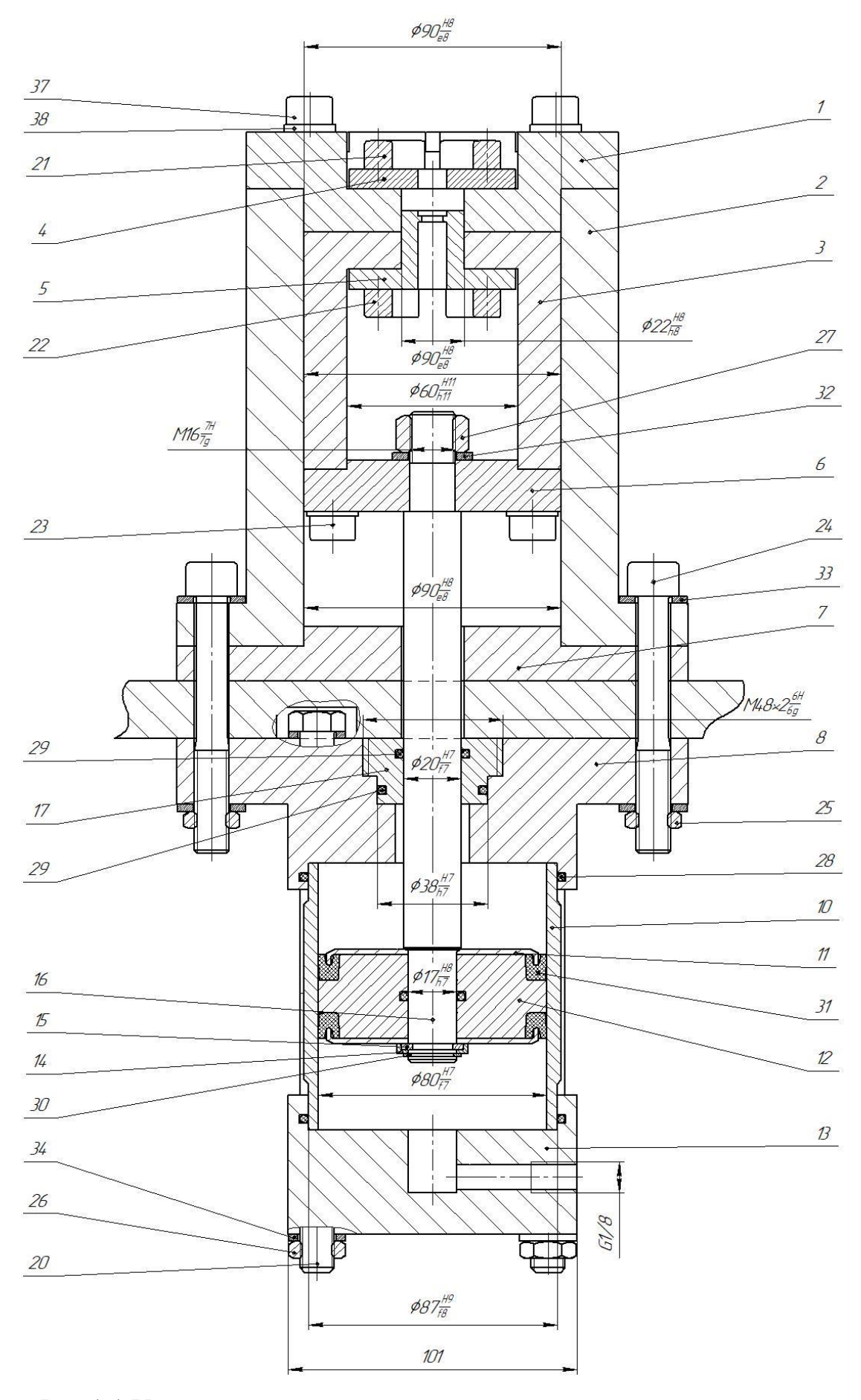

Рис.1.1 Устройство для приложения растягивающих усилий

#### **1.5. Сборка устройства**

<span id="page-12-0"></span>Сборка данного устройства осуществляется следующим образом. На поршень(16) одеваются манжеты(15) и в него вставляется уплотнительное кольцо(26). Затем на шток(8) надевается манжетодержатель(14), ранее собранный поршень и устанавливается второй манжетодержатель. Далее в проточку на штоке устанавливаются два полукольца(20), на них надевается кольцо(19) и всё это фиксируется пружинным кольцом(25).

Собранный на прошлом этапе поршень со штоком, вставляется в корпус гидроцилиндра(13). На него надевается нижняя крышка гидроцилиндра(17) вместе с уплотнительным кольцом и верхняя крышка гидроцилиндра(12) с уплотнительным кольцом. Далее на шток надевается направляющая штока $(10)$ на которую накручивается удерживающая крышка(11). Следующим шагом в отверстия в крышках вставляются болты(28) и шайбы(23), они стягивают гидроцилиндр с другой стороны с помощью гайк(22) и шайб.

Далее гидроцилиндр в сборе устанавливается на нижнюю плиту(18), которая установлена на сварную раму из уголков(21). На гидроцилиндр устанавливается верхняя плита(9) и на шток одевается нижняя внешняя крышка(7) и нижняя внутренняя крышка(6), которая фиксируется гайкой(31) и шайбой(30). Далее на нижнюю внутреннюю крышку устанавливается внутренний цилиндр(4), который закрепляется с помощью болтов(29). Следующим шагом идёт установка корпуса(2), на который ставиться крышка верхняя(1) с установленной в ней креплением(3) с помощью болтов(33).

## <span id="page-13-0"></span>**2. Технологическая часть.**

#### **2.1. Техническое задание.**

<span id="page-14-0"></span>Изучить технологический процесс изготовления детали «Образец». Чертёж детали представлен на рис.1.1. Годовая программа выпуска: 2000 шт.

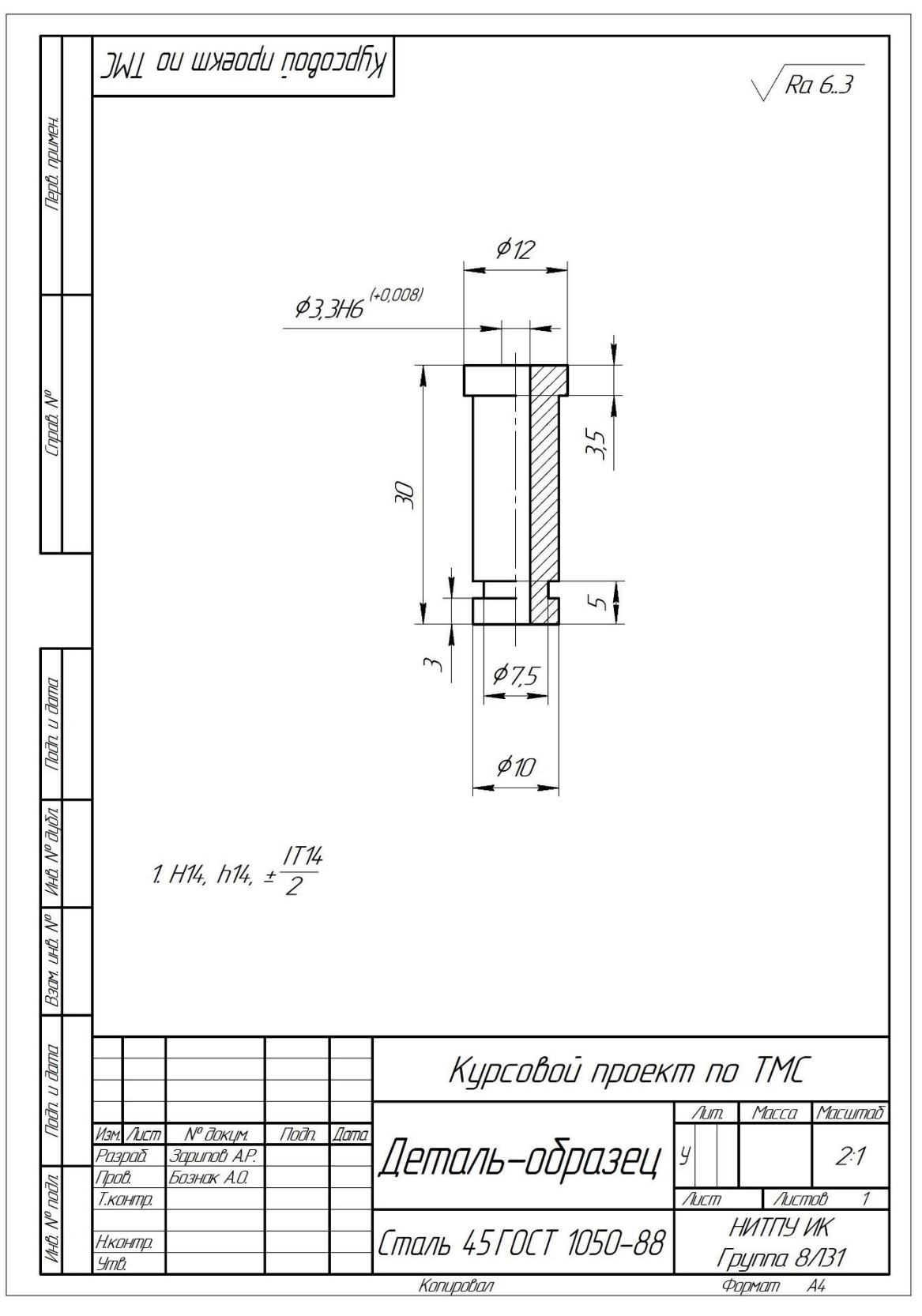

Рис. 2.1.

#### **2.2. Анализ технологичности детали.**

<span id="page-15-0"></span>Деталь «образец» представляем собой обобщенную деталь с глубоким точным отверстием малого диаметра. Для обработки отверстия применяется двухцикловое дорнование с нагрузкой. Материал изготовления Сталь 45 (ГОСТ 1050-88).

#### **2.3. Определение типа производства.**

<span id="page-15-1"></span>Для определения типа производства на этапе проектирования технологического процесса необходимо рассчитать коэффициент закрепления операций:

$$
K_{a.o} = \frac{t_{\scriptscriptstyle g}}{T_{\scriptscriptstyle cp}},
$$

где t<sub>в</sub> – такт выпуска детали, мин.;

 $T_{cp}$  – среднее штучно–калькуляционное время на выполнение операций технологического процесса, мин.

Такт выпуска детали определяем по формуле:

$$
t_{\scriptscriptstyle g} = \frac{F_{\scriptscriptstyle g}}{N_{\scriptscriptstyle g}},
$$

где  $F_r$  – годовой фонд времени работы оборудования, мин.;

N<sup>г</sup> – годовая программа выпуска деталей.

Годовой фонд времени работы оборудования определяем по таблице 2.1 [5,стр.22] при односменном режиме работы:  $F_r = 2030$  ч.

Тогда

$$
t_e = \frac{F_e}{N_e} = \frac{2030 \times 60}{2000} = 60,9 \text{ mm};
$$

Среднее штучно – калькуляционное время на выполнение операций технологического процесса:

$$
T_{cp}=\frac{\sum_{i=1}^n T_{u m.i}}{n},
$$

где – Тш.к i – штучное время i - ой основной операции, мин.;

n – количество основных операций.

В качестве основных операций выберем 3 операции (n=3).

Расчёт штучного времени производиться в главе 6 «Нормирование технологического процесса».

$$
T_{cp} = \frac{\sum_{i=1}^{n} T_{u m.i}}{n} = \frac{(84 + 3, 9 + 17, 475)}{3 * 60} = 0, 6,
$$

Следовательно:

$$
K_{3.0.} = 60,9/0,6=101,5
$$

 $K_{30}$  более 40, что соответствует единичному производству.

#### **2.4. Разработка маршрута изготовления детали.**

<span id="page-16-0"></span>Маршрут технологии изготовления детали типа «Образец» представлен в таблице 1. Предварительный маршрут включает в себя схемы базирования заготовки, выдерживаемые технологические размеры, а также тексты переходов и их эскизы.

Таблица 1 - Маршрут обработки.

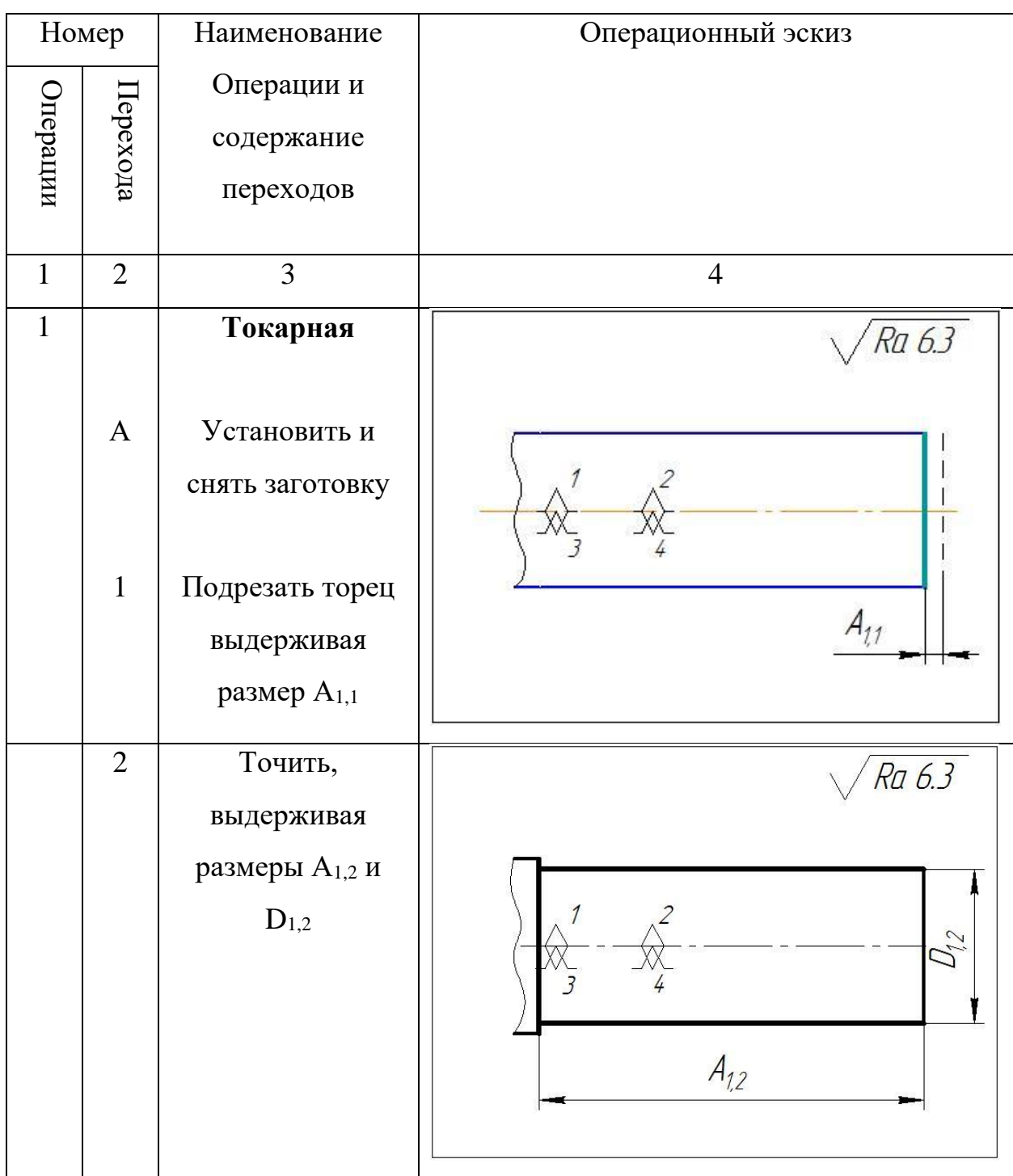

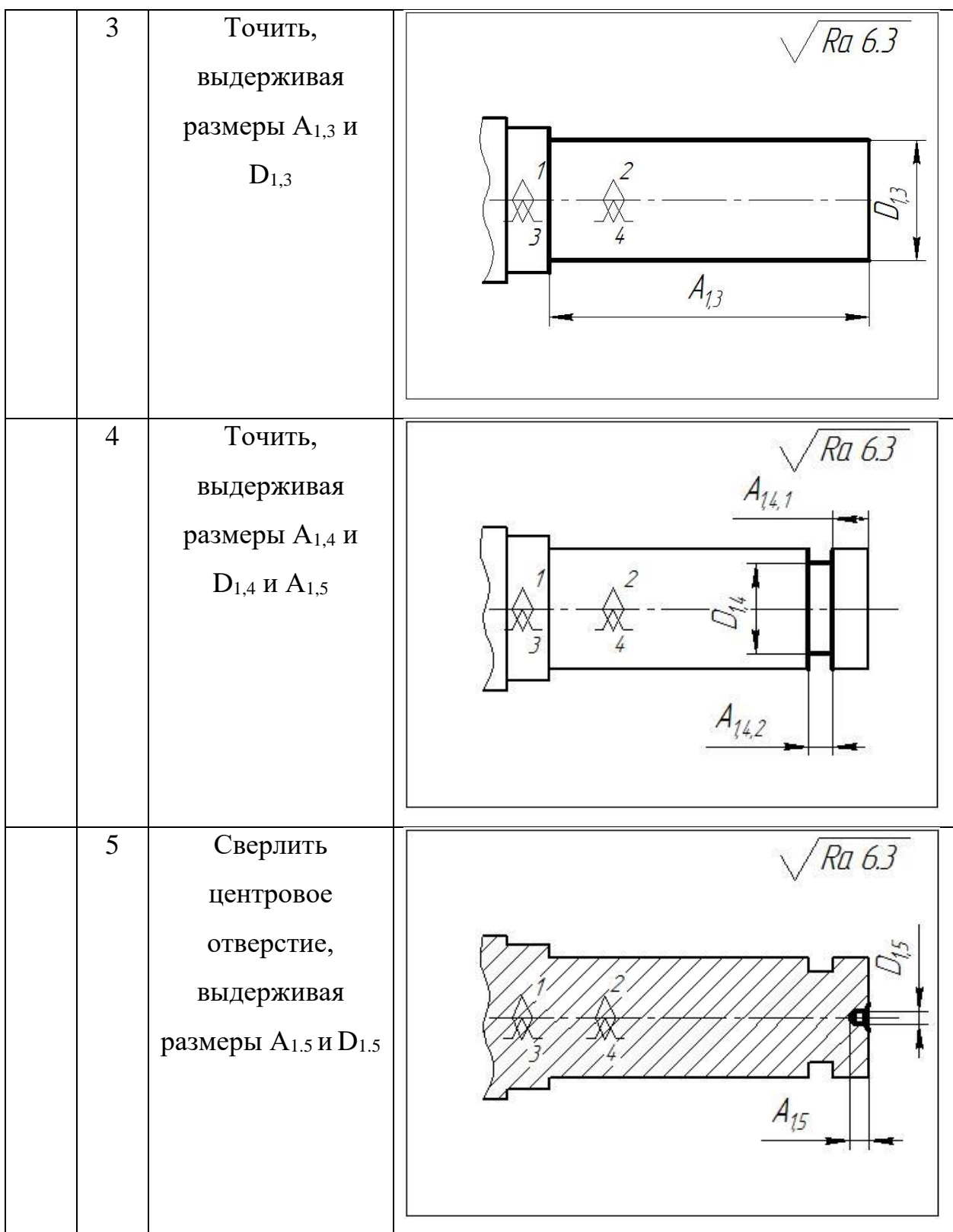

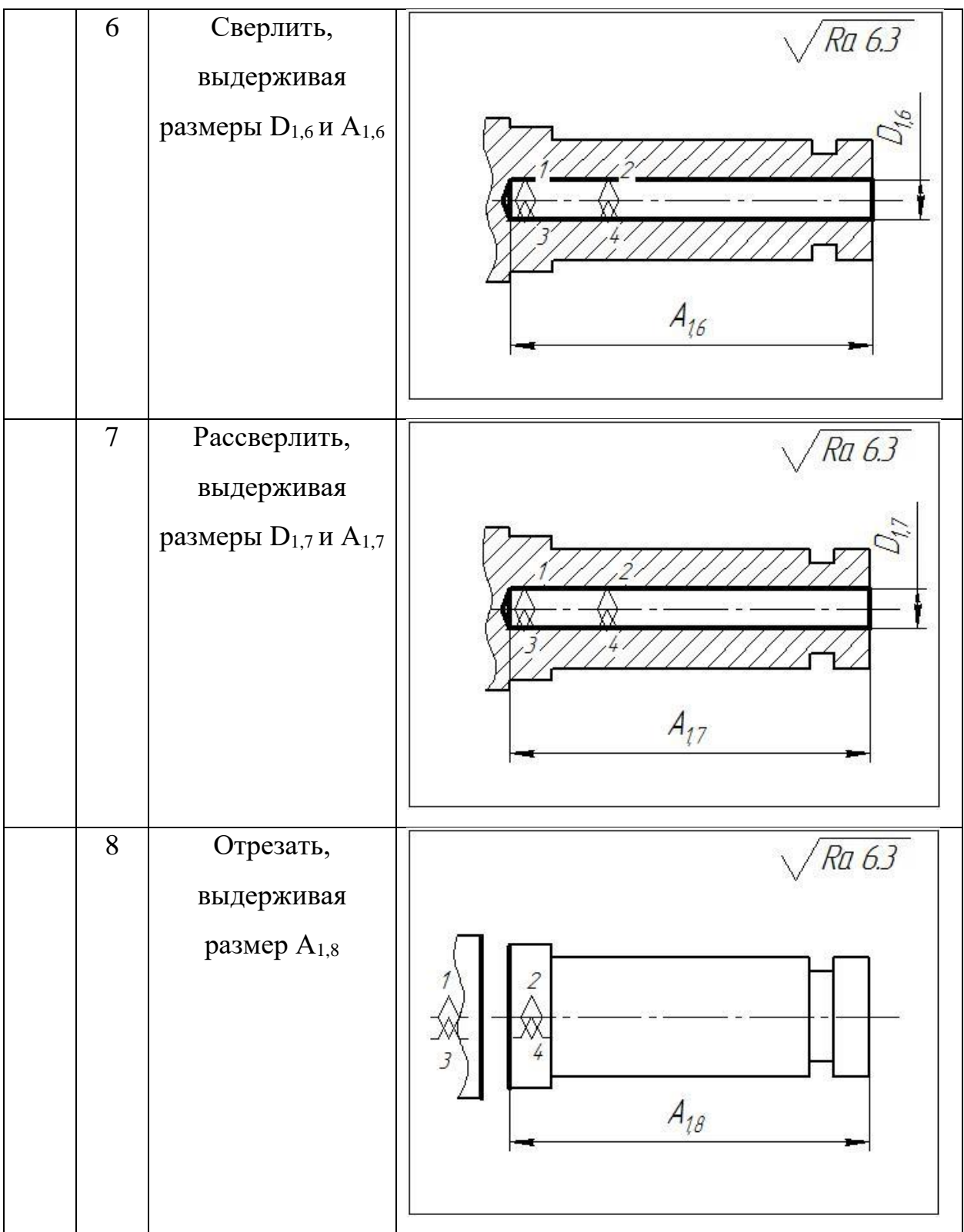

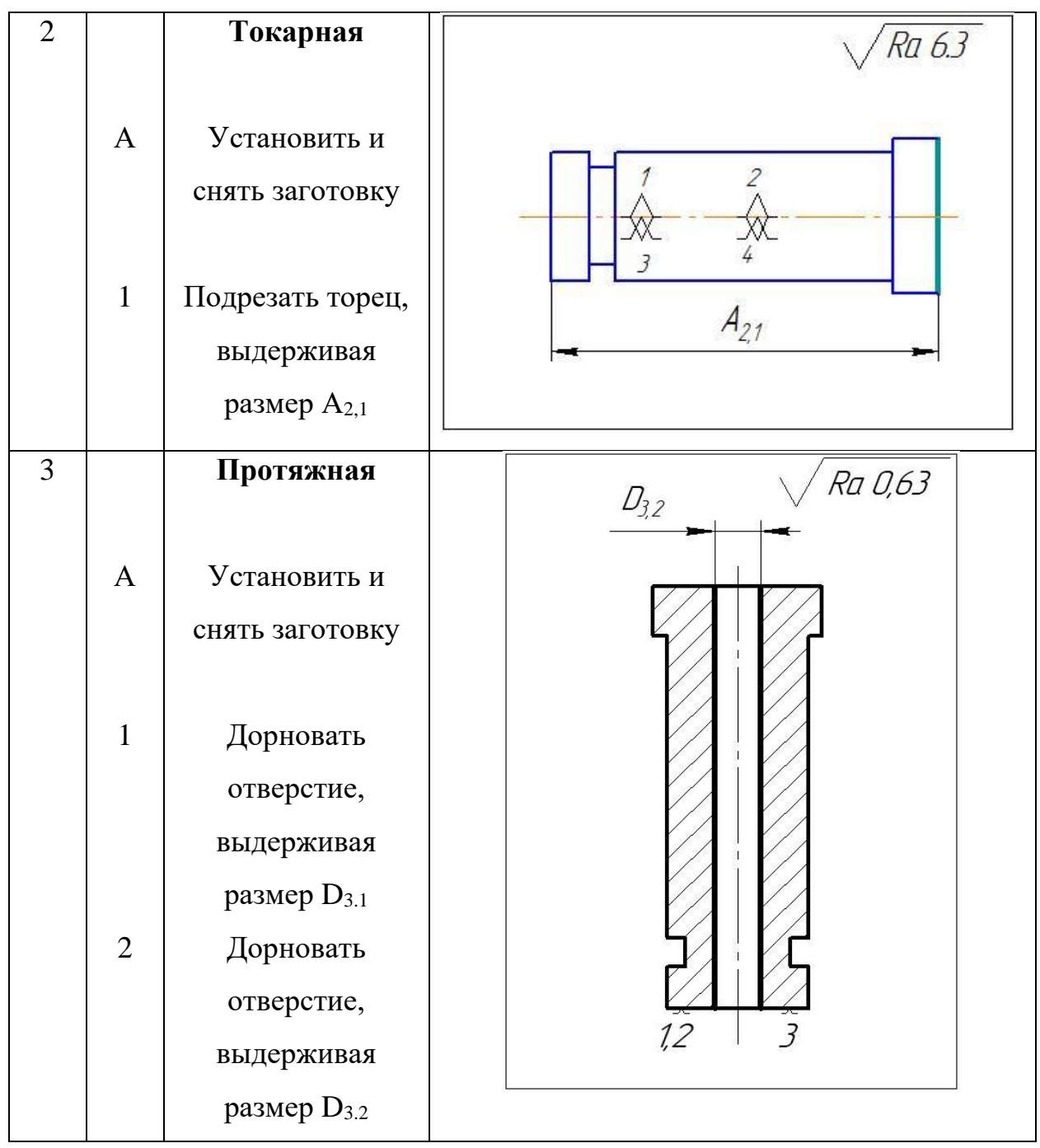

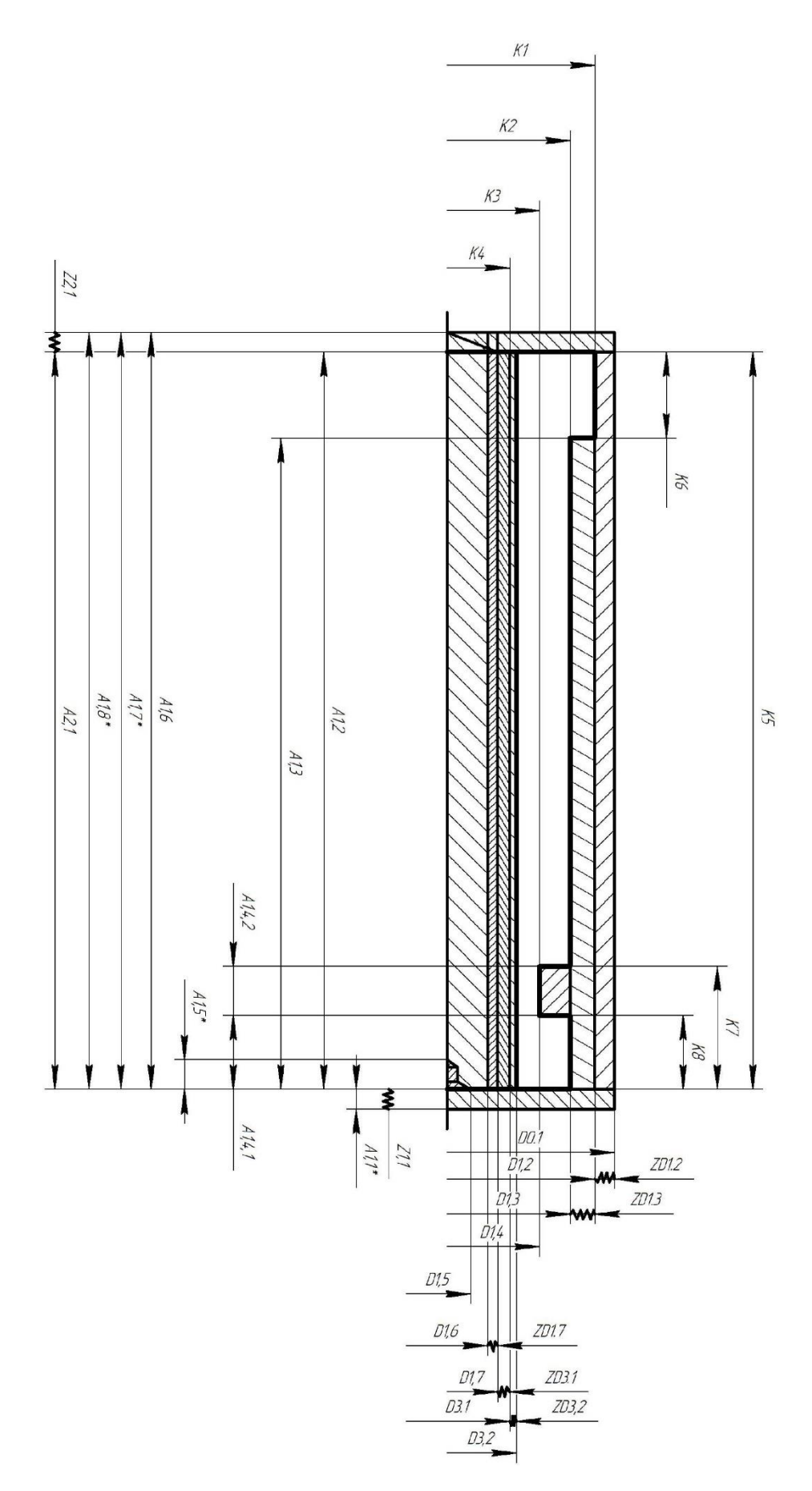

Рис. 2.2. Размерная схема.

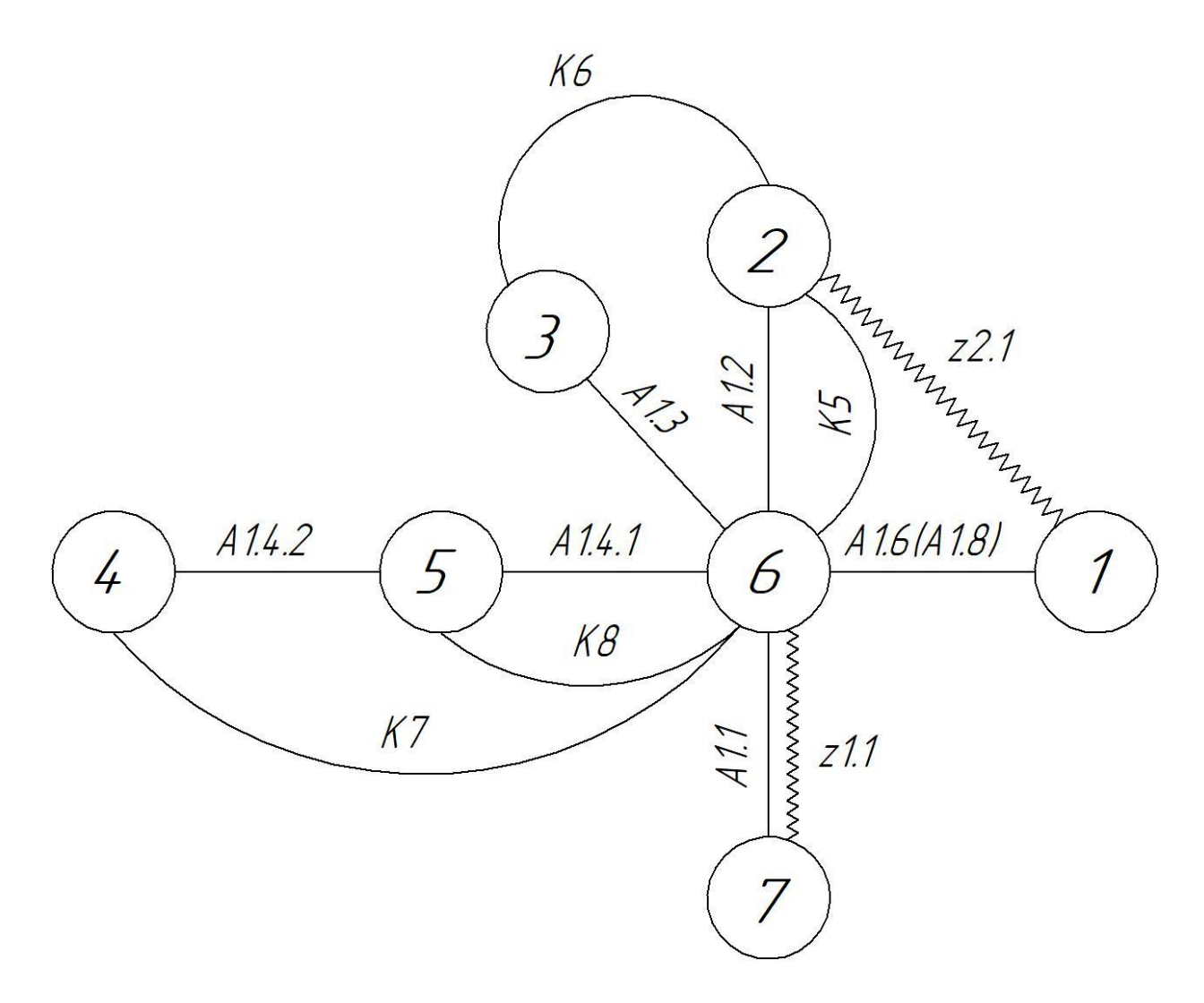

Рис.2.3. Граф технологических размеров.

### <span id="page-23-1"></span><span id="page-23-0"></span>**2.5. Размерный анализ разрабатываемого технологического процесса.**

#### **2.5.1. Определение допусков не технологические размеры.**

На линейные размеры:

 $TA_{1.1} = 0.222$  мм;  $TA_{1.2} = 0.12$  MM;  $TA_{1.3} = 0.12$  мм;  $TA_{1.4.1} = 0.12$  MM;  $TA_{1.4.2} = 0.12$  мм;  $TA_{1.5} = 0.12$  MM;  $TA_{1.6} = 0.125$  мм;  $TA_{1.7} = 0.125$  мм;  $TA_{1.8} = 0.12$  мм;  $TA_{2.1} = 0.2$  MM; На диаметральные размеры:  $TD_{1.2} = 0.07$  MM;  $TD_{1.3} = 0.058$  MM;  $TD_{1.4} = 0.058$  мм;  $TD_{1.5} = 0.11$  MM;  $TD_{1.6} = 0.12$  MM;

### **2.5.2. Проверка конструкторских размеров.**

<span id="page-23-2"></span>TK≥∑TA;

 $TD_{1.7} = 0.12$  MM;

Проверка диаметральных размеров.

1) TK = 0.43; 
$$
\Sigma
$$
TA = 0.07; 0.43  $\ge$  0.07.  
  
 $\sum_{i=1}^{N} \frac{1}{i}$ 

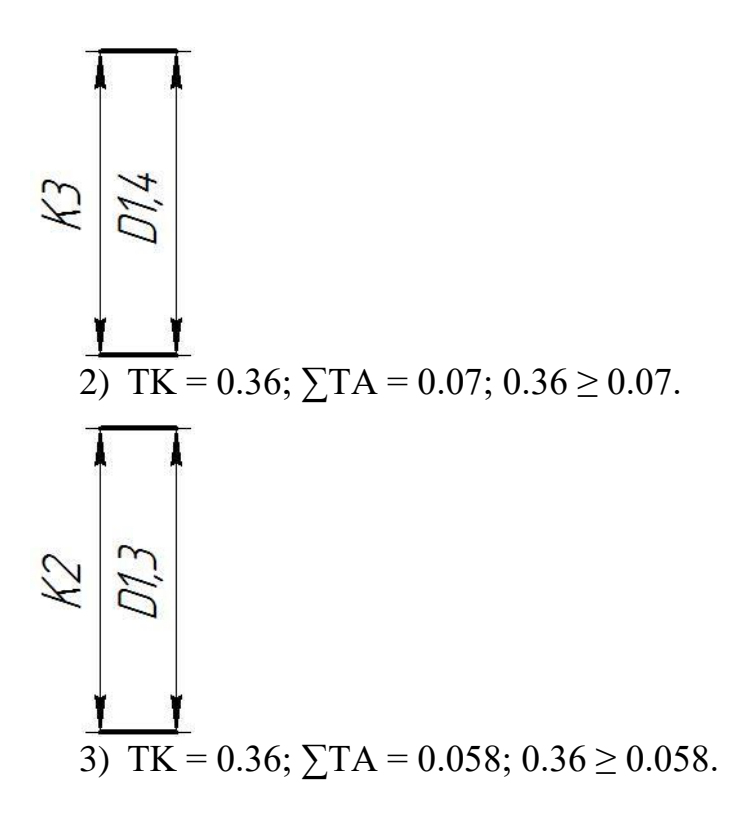

Проверка линейных размеров.

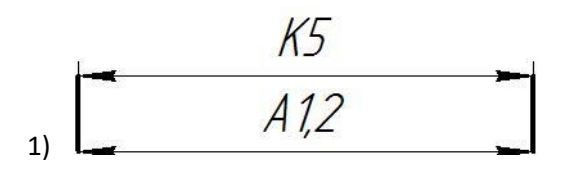

TK =  $0.52$ ;  $\Sigma$ TA =  $0.12$ ;  $0.57 \ge 0.12$ .

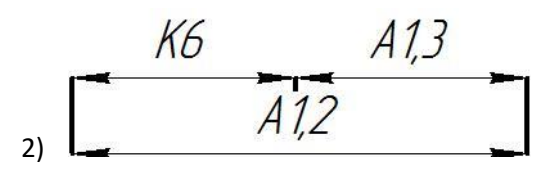

TK = 0.3;  $\Sigma$ TA = 0.12 + 0.12 = 0.24; 0.3  $\geq$  0.24.

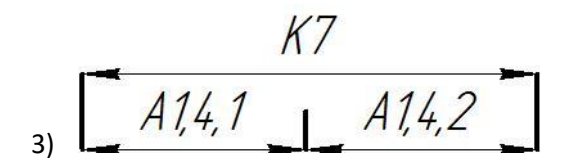

TK =  $0.3$ ;  $\Sigma TA = 0.12 + 0.12 = 0.24$ ;  $0.3 \ge 0.24$ .

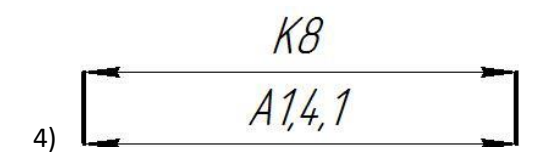

TK = 0.25;  $\sum$ TA = 0.12; 0.25  $\geq$  0.12.

<span id="page-25-0"></span>**2.5.3. Pacuër минимальных припуское.**  
1) 
$$
z1.1 = Rz_{i-1} + h_{i-1} + \rho_{i-1} = 0.12 + 0.08 + 0.03 = 0.23
$$
mm;

1) 
$$
z1.1 = Rz_{i-1} + h_{i-1} + \rho_{i-1} = 0.12 + 0.08 + 0.03 = 0.23
$$
 mm;  
\n2)  $z2.1 = Rz_{i-1} + h_{i-1} + \rho_{i-1} = 0.12 + 0.12 + 0.03 = 0.27$  mm;

2) 
$$
z2.1 = Rz_{i-1} + h_{i-1} + \rho_{i-1} = 0.12 + 0.12 + 0.03 = 0.27
$$
 mm;  
\n3)  $zD1.2 = 2(Rz_{i-1} + h_{i-1} + \sqrt{\rho_{i-1}^2 + \varepsilon_{yi}^2}) = 2(0.12 + 0.12 + \sqrt{0.27^2}) = 1.02$  mm;

3) 
$$
zD1.2 = 2(Rz_{i-1} + h_{i-1} + \sqrt{\rho_{i-1}^2 + \varepsilon_{yi}^2}) = 2(0.12 + 0.12 + \sqrt{0.27^2}) = 1.02 \text{ mm};
$$
  
\n4) 
$$
zD1.3 = 2(Rz_{i-1} + h_{i-1} + \sqrt{\rho_{i-1}^2 + \varepsilon_{yi}^2}) = 2(0.12 + 0.08 + \sqrt{0.113^2 + 0.025}) = 0,63 \text{ mm};
$$
  
\n5) 
$$
zD1.7 = 2(Rz_{i-1} + h_{i-1} + \sqrt{\rho_{i-1}^2 + \varepsilon_{yi}^2}) = 2(0.12 + 0.08 + \sqrt{0.085^2 + 0.05^2}) = 0,59 \text{ mm};
$$

5) 
$$
zD1.7 = 2(Rz_{i-1} + h_{i-1} + \sqrt{\rho_{i-1}^2 + \varepsilon_{yi}^2}) = 2(0.12 + 0.08 + \sqrt{0.085^2 + 0.05^2}) = 0,59 \text{ mm};
$$

#### **2.5.4. Расчёт размеров.**

<span id="page-25-1"></span>Расчёт диаметральных размеров.

1) 
$$
D_{1,2}^c = D1.2 + \frac{ES - EI}{2} = 12 + \frac{0 - 0.43}{2} = 11.785
$$
MM;

 $D_{1.2} = 11.785 \pm 0.215$  мм;

 $TD_{0.1} = 0.8$  мм;

$$
TD_{0.1} = 0.8 \text{ MM};
$$
  
\n
$$
zD_{1.2}^c = zD1.2 + \frac{TD1.2 - TD0.1}{2} = 1.02 + \frac{0.43 + 0.8}{2} = 1.635 \text{ MM};
$$

 $Dcp_{0,1} = 11,785+1,635 = 13,42$  мм;

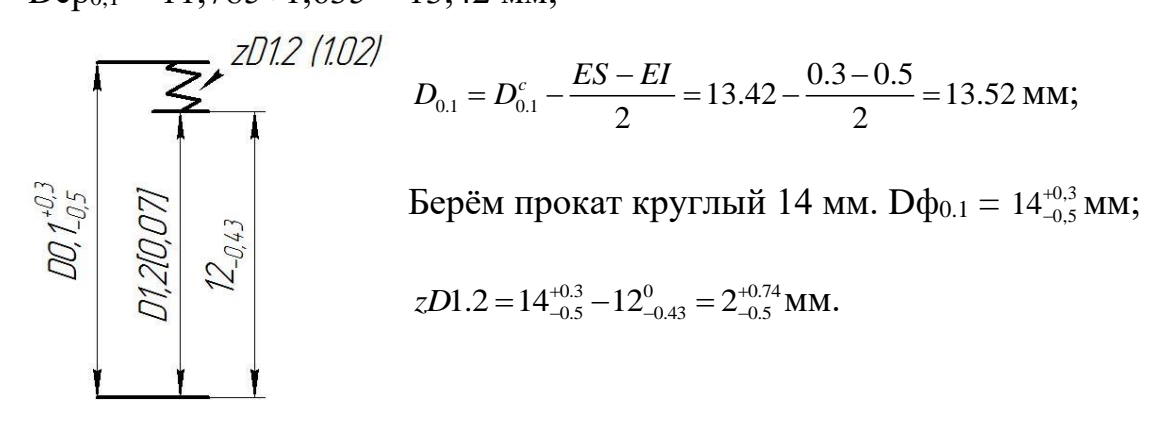

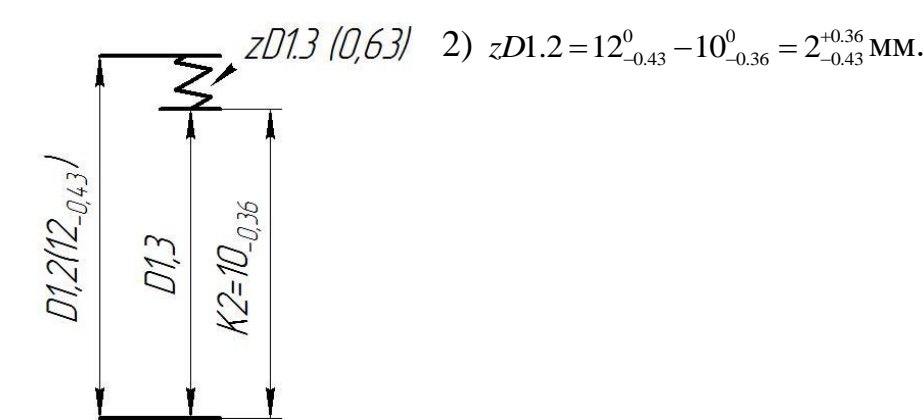

Итоговое отверстие 3,3+0,008 мм. Средний диаметр отверстия 3,3+0,004 мм.

Известна зависимость между диаметром дорна и диаметром отверстия:

 $d_{\text{QopHa}} = D_{\text{or}} + h_{\text{y}}$ 

Где h<sup>y</sup> разница между диаметром дорна и диаметром получаемого отверстия. В нашем случае  $h_y = 0.01$  мм.

Для первого цикла дорнования используется натяг в 5%, для второго 1%.

Рассчитаем  $d_{3,1}$  по следующей формуле:

$$
a = \frac{d_{\text{opna}} - d_{\text{omls}}}{d_{\text{omls}}}
$$

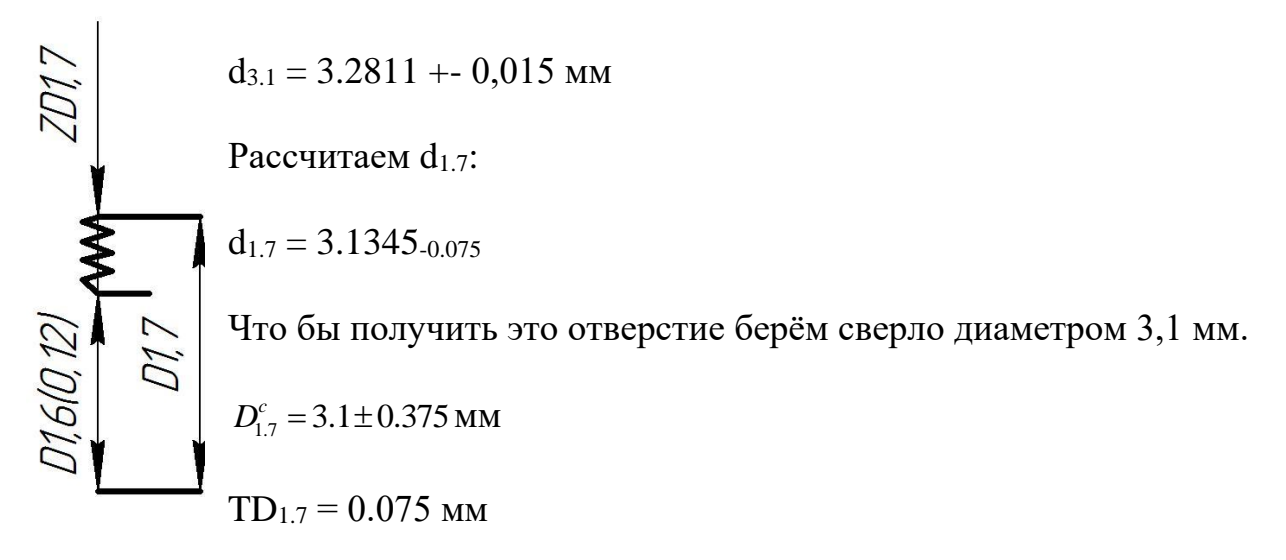

 $TD_{1.6} = 0.12$  MM

 $ZD_{1.7} = 0.59 + 0.195/2 = 0.6875$  MM

 $D_{1.6}^c = D_{1.7}^c - Z D_{1.7}^c = 3.1375 - 0.6875 = 2.45$  MM

 $D_{1.6} = 2.4^{+0.12}$  MM

Расчёт линейных размеров.

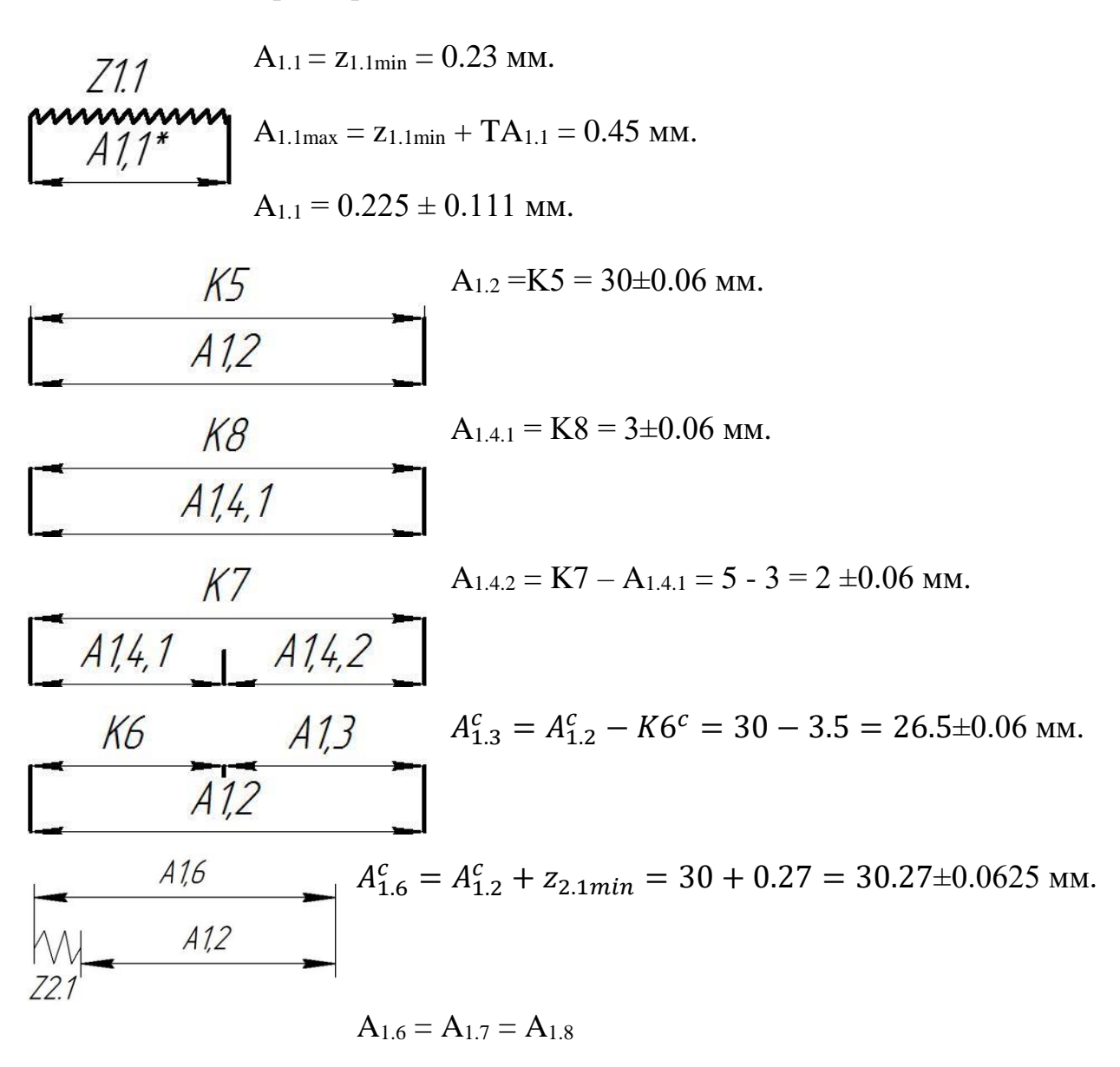

 $A_{1.5}$  принимаем равным  $3\pm0.1$  мм.

#### **2.6. Расчёт режимов резания.**

<span id="page-28-0"></span>Используемые станки и необходимые технические характеристики:

Малогабаритный токарный станок HAAS OL-1

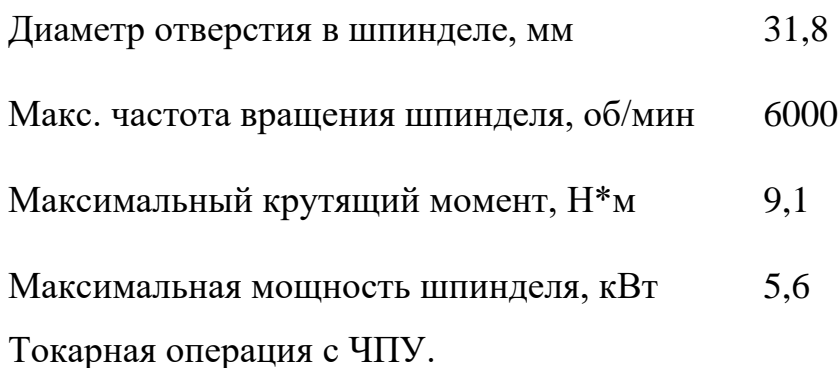

Подрезка торца:

Инструмент:

Резец проходной отогнутый с пластинами из твердого сплава Т15К6 (по ГОСТ 18879-73)

1. Глубина резания:  $t = 1$  мм;

2. Подача для данной глубины резания:  $S = 0.2$  мм/об;

3. Расчетная формула, скорости резания, м/с

$$
V = \frac{C_V}{T^m \cdot t^x \cdot s^y} \cdot K_V
$$

Где: T- стойкость инструмента, мин;

t - глубина резания, мм;

S - подача, мм/об;

 $C_V$  - постоянный коэффициент; m, x, y- показатели степени;

 $K_V$ - общий поправочный коэффициент на скорость резания учитывающий фактические условия резания.

$$
K_V = K_{MV} \cdot K_{\Pi V} \cdot K_{HV}
$$

где  $K_{MV}$  – коэффициент, учитывающий влияние материала заготовки.

 $K_{MV} = K_{\Gamma} \cdot (750/\sigma_{\rm B})^{\rm nv}$ ,  $n_V = 1$ ,  $K_{\Gamma} = 1$ ,  $\sigma_{\rm B} = 550$  MIIa,  $K_{MV} = 1 \cdot (750/550)^{1} = 1,3636$ 

 $K_{\text{IIV}}$  - коэффициент учитывающий состояние поверхности,  $K_{\text{IIV}} = 0.9$ ;  $K_{MV}$  - коэффициент учитывающий материал инструмента,  $K_{MV} = 1$ 

$$
K_V=0.9
$$

Период стойкости инструмента принимаем: Т = 60 мин.

Значения коэффициентов:  $C_V = 350$ ; m = 0,2; x = 0,15; y = 0,2

$$
V = \frac{C_V}{T^m \cdot t^x \cdot S^y} \cdot K_V = \frac{350}{60^{0.2} \cdot 1^{0.15} \cdot 0.3^{0.2}} \cdot 0.9 = 192.56 \frac{M}{c}
$$

4. Расчётное число оборотов шпинделя

$$
n = \frac{1000 \cdot V}{\pi \cdot d} = \frac{1000 \cdot 202,98}{3,14 \cdot 14} = 4357 \frac{\text{06}}{\text{m}}.
$$

Оснащение станка ЧПУ позволяет задать любое значение частоты вращения, с точностью до 1 об/мин, в пределах рабочего диапазона частот (до 4500 об/мин)

$$
n_{\phi} = 4000 \frac{\text{06}}{\text{m} \text{m} \text{m}}
$$

5. Фактическая скорость резания:

$$
V = \frac{\pi \cdot d \cdot n}{1000} = \frac{3,14 \cdot 14 \cdot 4500}{1000} = 175 \frac{\text{m}}{\text{m}^{\text{H}}}
$$

6. Силы резания рассчитываются по формуле:

$$
P_z = 10 \cdot C_P \cdot t^x \cdot S^y \cdot V^n \cdot K_P
$$

где  $K_p$  – поправочный коэффициент, представляющий собой произведение ряда коэффициентов, учитывающих фактические условия резания.

$$
K_p = K_{mp^*} K_{\phi p^*} K_{\gamma p^*} K_{\lambda p^*} K_{rp};
$$

 $K_{mp} = (\sigma_{B}/750)^{n}$  $n = 0.75$ ,  $\sigma_{\rm B}$ =550 МПа,

 $K_{\text{m p}} = (550/750)^{0.75} = 0.75$  $K_P = K_{mp} \cdot K_{\varphi p} \cdot K_{\gamma p} \cdot K_{\lambda p} \cdot K_{rp} = 0.75 \cdot 1 \cdot 1 \cdot 1 \cdot 1 = 0.75$  $C_P = 200$ ,  $x = 1$ ,  $y = 0.75$ ,  $n = 0$ ,  $P_z = 10 \cdot C_p \cdot t_1^x \cdot S_1^y \cdot V_1^n \cdot K_p = 10 \cdot 300 \cdot 1^1 \cdot 0.3^{0.75} \cdot 197.92^0 \cdot 0.75 = 608$ H 7. Мощность резания:

$$
N_{\text{pea}} = \frac{P_{z} \cdot V}{1020 \cdot 60} = \frac{608 \cdot 192}{1020 \cdot 60} = 1,966 \text{ kBr.}
$$

Проверка по мощности:

$$
N_{\text{pea}} \leq N_{\text{cr}}
$$

 $N_{cr}$ - мощность на шпинделе станка;

 $N_{\text{AB}}$ - мощность двигателя главного движения станка;

$$
N_{\rm cr} = N_{\rm AB} \cdot \eta = 5.6 \cdot 0.9 = 5.04 \,\rm kBr
$$

Примем минимальное значение КПД станка η = 0,9.

 $1,966 < 5,04$ 

Точение черновое.

Инструмент:

Резец проходной отогнутый с пластинами из твердого сплава Т15К6 (по ГОСТ 18879-73)

- 1. Глубина резания:  $t = 0.74$  мм;
- 2. Подача для данной глубины резания:  $S = 0.2$  мм/об;
- 3. Расчетная формула, скорости резания, м/с

$$
V = \frac{C_V}{T^m \cdot t^x \cdot s^y} \cdot K_V
$$

- Где: T- стойкость инструмента, мин;
	- t глубина резания, мм;
	- S подача, мм/об;

 $C_V$  - постоянный коэффициент; m, x, y- показатели степени;

 $K_V$  - общий поправочный коэффициент на скорость резания учитывающий фактические условия резания.

$$
K_V = K_{MV} \cdot K_{\Pi V} \cdot K_{MV}
$$

где  $K_{MV}$  – коэффициент, учитывающий влияние материала заготовки.

$$
K_{MV} = K_{\Gamma} \cdot (750/\sigma_{\text{B}})^{\text{nv}}
$$
,  $n_V = 1$ ,  $K_{\Gamma} = 1$ ,  $\sigma_{\text{B}} = 750$  MIIa,  
 $K_{MV} = 1 \cdot (750/550)^1 = 1,3636$ 

 $K_{\text{IIV}}$  - коэффициент учитывающий состояние поверхности,  $K_{\text{IIV}} = 0.9$ ;  $K_{MV}$  - коэффициент учитывающий материал инструмента,  $K_{MV} = 1$ 

 $K_V = 0.9$ 

Период стойкости инструмента принимаем: Т = 60 мин.

Значения коэффициентов:  $C_V = 350$ ; m = 0,2; x = 0,15; y = 0,2

$$
V = \frac{C_V}{T^m \cdot t^x \cdot S^y} \cdot K_V = \frac{350}{60^{0.2} \cdot 0.74^{0.15} \cdot 0.3^{0.2}} \cdot 0.9 = 200 \frac{\text{m}}{\text{c}}
$$

4. Расчётное число оборотов шпинделя

$$
n = \frac{1000 \cdot V}{\pi \cdot d} = \frac{1000 \cdot 202,98}{3,14 \cdot 14} = 4551 \frac{\text{06}}{\text{mHH}}.
$$

Оснащение станка ЧПУ позволяет задать любое значение частоты вращения, с точностью до 1 об/мин, в пределах рабочего диапазона частот (до 4500 об/мин)

$$
n_{\phi} = 4000 \frac{\text{06}}{\text{m} \text{m}^2}
$$

5. Фактическая скорость резания:

$$
V = \frac{\pi \cdot d \cdot n}{1000} = \frac{3.14 \cdot 14 \cdot 4500}{1000} = 175 \frac{\text{m}}{\text{m}^{\text{H}}}
$$

6. Силы резания рассчитываются по формуле:

$$
P_z = 10 \cdot C_P \cdot t^x \cdot S^y \cdot V^n \cdot K_P
$$

где  $K_p$  – поправочный коэффициент, представляющий собой произведение ряда коэффициентов, учитывающих фактические условия резания.

$$
K_p = K_{mp^*} K_{\varphi p^*} K_{\gamma p^*} K_{\lambda p^*} K_{rp};
$$

$$
K_{mp} = (\sigma_{B}/750)^{n}
$$
  
\nn = 0.75,  
\n
$$
\sigma_{B} = 750 \text{ M} \text{I} \text{a},
$$
  
\n
$$
K_{m p} = (750/750)^{0.75} = 0.75
$$
  
\n
$$
K_{p} = K_{mp} \cdot K_{\varphi p} \cdot K_{\gamma p} \cdot K_{\lambda p} \cdot K_{\gamma p} = 0.75 \cdot 1 \cdot 1 \cdot 1 \cdot 1 = 0.75
$$
  
\n
$$
C_{P} = 200, \ x = 1, \ y = 0.75, \ n = 0,
$$
  
\n
$$
P_{Z} = 10 \cdot C_{P} \cdot t_{1}^{x} \cdot S_{1}^{y} \cdot V_{1}^{n} \cdot K_{P} = 10 \cdot 300 \cdot 0.75^{1} \cdot 0.3^{0.75} \cdot 197.92^{0} \cdot 0.75
$$
  
\n= 449H

7. Мощность резания:

$$
N_{\text{pe3}} = \frac{P_{z} \cdot V}{1020 \cdot 60} = \frac{608 \cdot 192}{1020 \cdot 60} = 1,455 \text{ kBr}.
$$

Проверка по мощности:

$$
N_{\text{pea}} \leq N_{\text{cr}}
$$

 $N_{\text{CT}}$ - мощность на шпинделе станка;

 $N_{\text{AB}}$ - мощность двигателя главного движения станка;

$$
N_{\rm cr} = N_{\rm AB} \cdot \eta = 5.6 \cdot 0.9 = 5.04 \,\rm kBT
$$

Примем минимальное значение КПД станка  $\eta = 0.9$ .

1,455 < 5,04

Точение чистовое.

Инструмент:

Резец проходной отогнутый с пластинами из твердого сплава Т15К6 (по ГОСТ 18879-73)

1. Глубина резания:  $t = 0.32$  мм;

2. Подача для данной глубины резания:  $S = 0.2$  мм/об;

3. Расчетная формула, скорости резания, м/с

$$
V = \frac{C_V}{T^m \cdot t^x \cdot s^y} \cdot K_V
$$

Где: T- стойкость инструмента, мин;

t - глубина резания, мм;

S - подача, мм/об;

 $C_V$  - постоянный коэффициент; m, x, y - показатели степени;

 $K_V$  - общий поправочный коэффициент на скорость резания учитывающий фактические условия резания.

$$
K_V = K_{MV} \cdot K_{\Pi V} \cdot K_{MV}
$$

где  $K_{MV}$  – коэффициент, учитывающий влияние материала заготовки.

 $K_{MV} = K_{\Gamma} \cdot (750/\sigma_{\rm B})^{\rm nv}$ ,  $n_V = 1$ ,  $K_{\Gamma} = 1$ ,  $\sigma_{\rm B} = 750$  MIIa,

$$
K_{MV} = 1 \cdot (750/550)^1 = 1
$$

 $K_{\text{IIV}}$  - коэффициент учитывающий состояние поверхности,  $K_{\text{IIV}} = 0.9$ ;  $K_{MV}$  - коэффициент учитывающий материал инструмента,  $K_{MV} = 1$ 

$$
K_V=0.9
$$

Период стойкости инструмента принимаем: Т = 60 мин.

Значения коэффициентов:  $C_V = 350$ ; m = 0,2; x = 0,15; y = 0,2

$$
V = \frac{C_V}{T^m \cdot t^x \cdot S^y} \cdot K_V = \frac{350}{60^{0.2} \cdot 0.32^{0.15} \cdot 0.2^{0.2}} \cdot 0.9 = 252.61 \frac{M}{c}
$$

4. Расчётное число оборотов шпинделя

$$
n = \frac{1000 \cdot V}{\pi \cdot d} = \frac{1000 \cdot 252,6151}{3,14 \cdot 12,5} = 6432,796 \frac{\text{06}}{\text{m}}.
$$

Оснащение станка ЧПУ позволяет задать любое значение частоты вращения, с точностью до 1 об/мин, в пределах рабочего диапазона частот (до 4500 об/мин)

$$
n_{\phi} = 4000 \frac{\text{06}}{\text{m} \text{m} \text{m}}
$$

5. Фактическая скорость резания:

$$
V = \frac{\pi \cdot d \cdot n}{1000} = \frac{3,14 \cdot 12,5 \cdot 4500}{1000} = 176 \frac{\text{m}}{\text{m}^{\text{H}}}
$$

6. Силы резания рассчитываются по формуле:

$$
P_z = 10 \cdot C_P \cdot t^x \cdot S^y \cdot V^n \cdot K_P
$$

где K<sup>p</sup> – поправочный коэффициент, представляющий собой произведение ряда коэффициентов, учитывающих фактические условия резания.

$$
K_p = K_{mp^*}K_{\phi p^*}K_{\gamma p^*}K_{\lambda p^*}K_{rp};
$$

$$
K_{mp} = (\sigma_{B}/750)^{n}
$$
  
\nn = 0.75,  
\n
$$
\sigma_{B} = 750 \text{ M} \text{I} \text{a},
$$
  
\n
$$
K_{m p} = (750/750)^{0.75} = 0.75
$$
  
\n
$$
K_{P} = K_{mp} \cdot K_{\varphi p} \cdot K_{\gamma p} \cdot K_{\lambda p} \cdot K_{r p} = 0.75 \cdot 1 \cdot 1 \cdot 1 \cdot 1 = 0.75
$$
  
\n
$$
C_{P} = 200, \ x = 1, \ y = 0.75, \ n = 0,
$$
  
\n
$$
P_{Z} = 10 \cdot C_{P} \cdot t_{1}^{x} \cdot S_{1}^{y} \cdot V_{1}^{n} \cdot K_{P} = 10 \cdot 300 \cdot 0.75^{1} \cdot 0.3^{0.75} \cdot 176.7^{0} \cdot 0.75
$$
  
\n= 143.55H

7. Мощность резания:

$$
N_{\text{pea}} = \frac{P_z \cdot V}{1020 \cdot 60} = \frac{143,55 \cdot 176,7}{1020 \cdot 60} = 0,414 \text{kBr}.
$$

Проверка по мощности:

 $N_{\text{pe}3} \leq N_{\text{CT}}$ ;

 $N_{\text{cr}}$ - мощность на шпинделе станка;

 $N_{\text{AB}}$ - мощность двигателя главного движения станка;

$$
N_{\rm cr} = N_{\rm AB} \cdot \eta = 5.6 \cdot 0.9 = 5.04 \,\rm kBr
$$

Примем минимальное значение КПД станка  $\eta = 0.9$ .

0,414 < 5,04

Сверлить отверстие

Инструмент:

Сверло спиральное с цилиндрическим хвостовиком

ГОСТ 10902-77 Средняя серия. Класс точности В.

Материал: Быстрорежущая сталь Р6М5

- 1. Глубина резания:  $t = 1,225$  мм.
- 2. Подача для данной глубины резания:  $S = 0.06$  мм/об
- 3. Скорость резания

$$
V = \frac{C_v * D^q}{T^m * s^y} * K_v = 38,46 \frac{M}{MH}
$$

4. Расчётное число оборотов шпинделя

$$
n = \frac{1000 \cdot V}{\pi \cdot d} = \frac{1000 \cdot 38.46}{3,14 \cdot 2.45} = 4997.1 \frac{\text{06}}{\text{m}}.
$$

Оснащение станка ЧПУ позволяет задать любое значение частоты вращения, с точностью до 1 об/мин, в пределах рабочего диапазона частот (до 6000 об/мин)

$$
n_{\phi} = 4000 \frac{\text{06}}{\text{m} \text{m}}
$$

5. Фактическая скорость резания:

$$
V = \frac{\pi \cdot d \cdot n}{1000} = \frac{3,14 \cdot 2.45 \cdot 4000}{1000} = 30.78 \frac{\text{m}}{\text{m} \cdot \text{m}}
$$
6. Расчет осевой силы резания и крутящего момента, по формулам:

$$
P_0 = 10C_p D^q s^y K^p = 10 * 68 \cdot 2.45^1 \cdot 0.0675^{0.7} * 0.8459 = 213.55 \text{ H}
$$
  

$$
M_{\text{kp}} = 10C_{\text{m}} D^q s^y K^p = 10 * 0.0345 \cdot 2.45^2 \cdot 0.0675^{0.8} * 0.8459 = 0.2 \text{ Hm}
$$

7. Мощность резания:

$$
N_{\text{pe3}} = \frac{M_{\text{kp}} * n}{9750} = \frac{0.2 * 4000}{9750} = 0.08 \text{ kBr}.
$$

Проверка по мощности:

 $N_{\text{nes}} \leq N_{\text{cr}}$ ;

 $N_{\text{cr}}$ - мощность на шпинделе станка;

 $N_{\text{AB}}$ - мощность двигателя главного движения станка;

$$
N_{\rm cr} = N_{\rm AB} \cdot \eta = 5.6 \cdot 0.9 = 5.04 \,\rm kBr
$$

Примем минимальное значение КПД станка  $\eta = 0.9$ .

 $0.08 < 5.04$ 

Расточить отверстие

Инструмент:

Сверло спиральное с цилиндрическим хвостовиком

ГОСТ 10902-77 Средняя серия. Класс точности В.

Материал: Быстрорежущая сталь Р6М5

- 1. Глубина резания:  $t = 0.34215$ мм.
- 2. Подача для данной глубины резания:  $S = 0.06$  мм/об
- 3. Скорость резания

$$
V = \frac{C_v * D^q}{T^m * t^x * s^y} * K_v = 61.487 \frac{M}{MHH}
$$

4. Расчётное число оборотов шпинделя

$$
n = \frac{1000 \cdot V}{\pi \cdot d} = \frac{1000 \cdot 61.49}{3,14 \cdot 3.1343} = 6244.51 \frac{\text{06}}{\text{m}}.
$$

Оснащение станка ЧПУ позволяет задать любое значение частоты вращения, с точностью до 1 об/мин, в пределах рабочего диапазона частот (до 6000 об/мин)

$$
n_{\phi} = 4000 \frac{\text{06}}{\text{m} \text{m}^2}
$$

5. Фактическая скорость резания:

$$
V = \frac{\pi \cdot d \cdot n}{1000} = \frac{3,14 \cdot 3.1343 \cdot 4000}{1000} = 39.386 \frac{\text{m}}{\text{m}^{\text{H}}}
$$

6. Расчет осевой силы резания и крутящего момента, по формулам:

$$
P_0 = 10C_p D^q s^y t^x K^p = 10 * 67 \cdot 3.1343^0 \cdot 0,0675^{0.65} * 0.34^{1.2} * 0.8459
$$
  
= 27.13 H

$$
M_{\text{kp}} = 10 C_{\text{m}} D^q s^y t^x K^p = 10 * 0.09 \cdot 3.1343^1 \cdot 0.0675^{0.8} * 0.34^{0.9} * 0.8459
$$
  
= 0.011 Hm

7. Мощность резания:

$$
N_{\text{pea}} = \frac{M_{\text{kp}} * n}{9750} = \frac{0.1 * 4000}{9750} = 0,0431 \text{ kBr.}
$$

Проверка по мощности:

$$
N_{\rm pea} \leq N_{\rm cr};
$$

 $N_{\text{cr}}$ - мощность на шпинделе станка;

 $N_{\text{AB}}$ - мощность двигателя главного движения станка;

$$
N_{\rm cr} = N_{\rm AB} \cdot \eta = 5.6 \cdot 0.9 = 5.04 \,\text{rB}
$$

Примем минимальное значение КПД станка η = 0,9.

$$
0.0431 < 5.04
$$

# **2.7. Нормирование технологического процесса.**

Принимаем:

Длину перебега равную 1мм, длина подвода 1 мм.

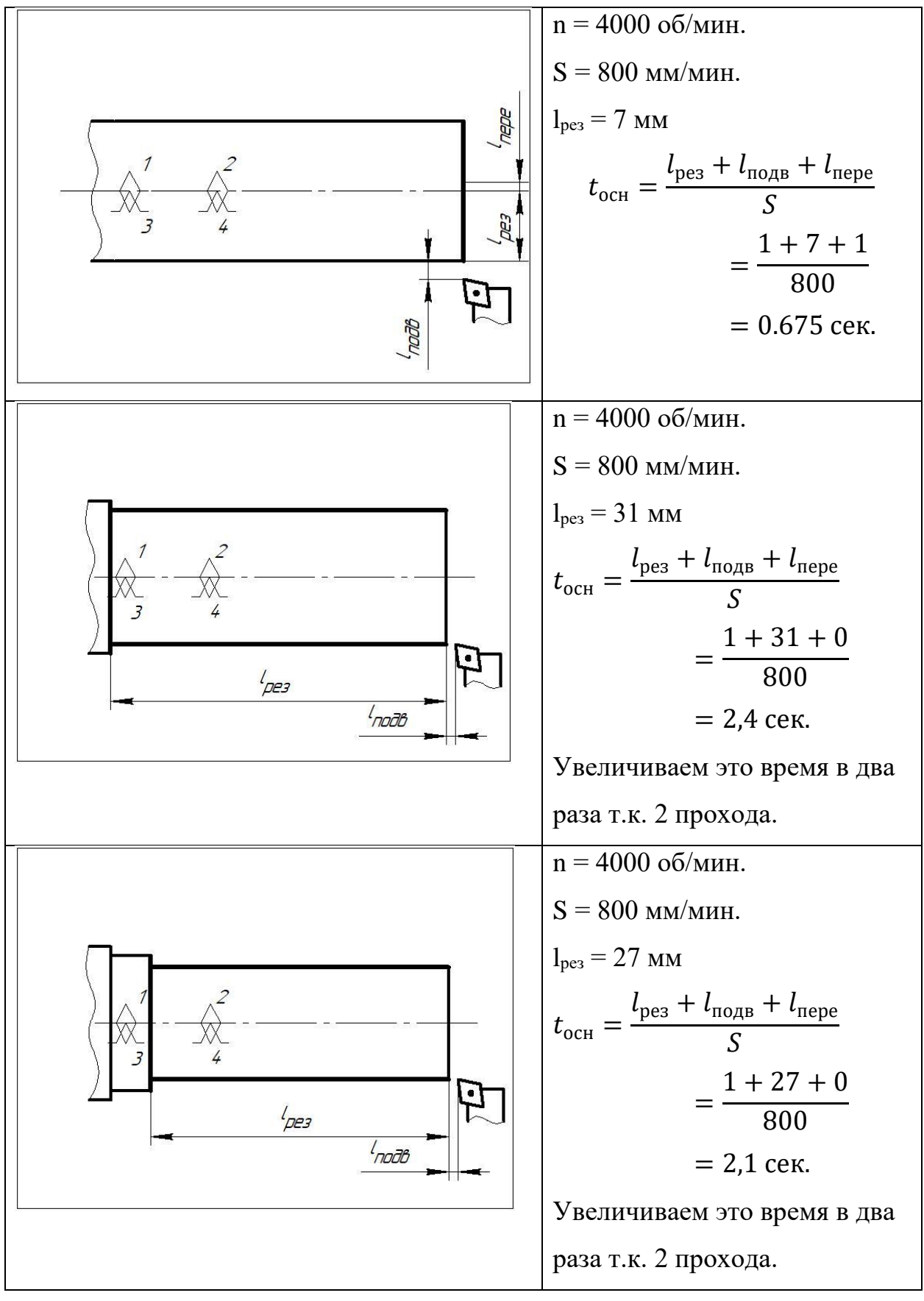

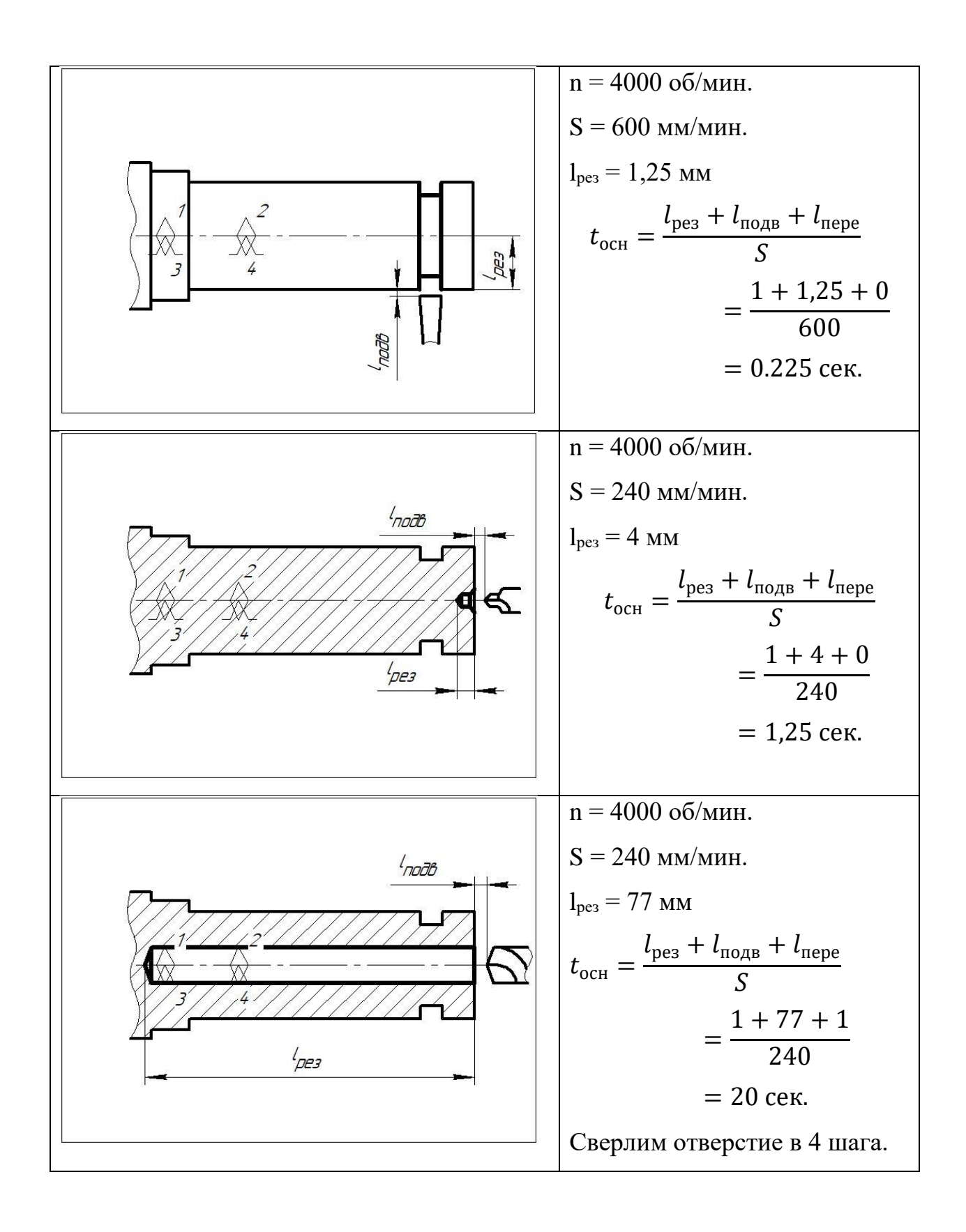

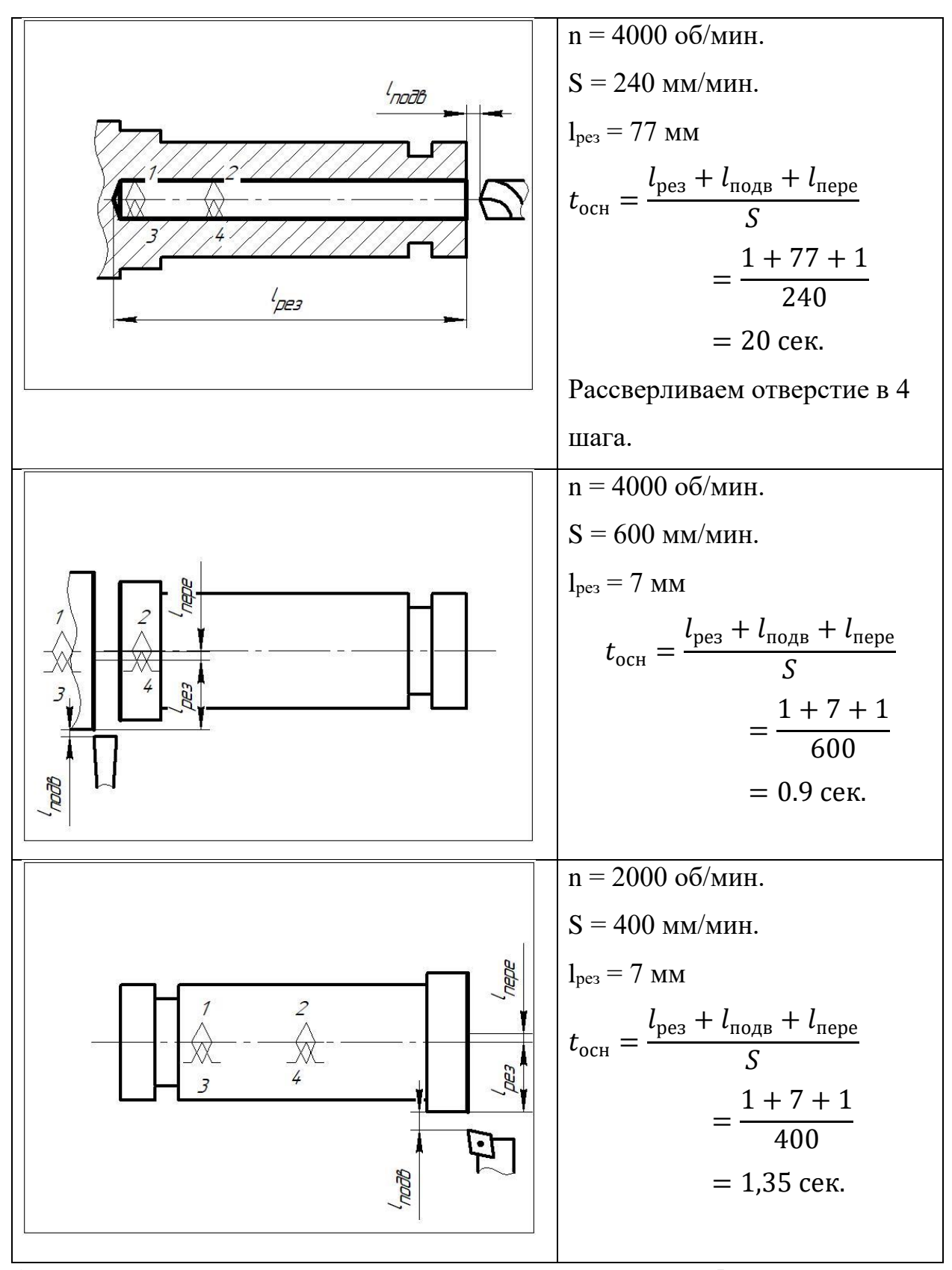

Основное время на дорнование отверстия примем равным 5 секундам.

Основное время  $t_{och} = 65$  сек.

1. Расчёт вспомогательного времени.

$$
t_{\rm BCH}=0.15*t_{\rm OCH}
$$

Первая операция, которая включает в себя переходы с 1 по 8:

$$
t_{\text{BCH1}} = 0.15 * t_{\text{OCH}} = 0.15 * 65 = 9.75 \text{ cek.}
$$

Вторая операция:

$$
t_{\text{BCIZ}} = 0.15 * t_{\text{OCH}} = 0.15 * 1.35 = 0.2 \text{ cek.}
$$

Примем его равным 2 секундам.

Третья операция:

$$
t_{\text{BCI}} = 0.15 * t_{\text{OCH}} = 0.15 * 5 = 0.75 \text{ cek.}
$$

Примем равным 10 секундам т.к. настройка устройства для дорнования требует увеличенного времени.

2. Оперативное время определяется по формуле:

$$
t_{\text{onep}} = t_{\text{och}} + t_{\text{BCH}}
$$

Первая операция:

$$
t_{\text{onep}} = t_{\text{och}} + t_{\text{BCH}} = 65 + 9.75 = 74.75
$$
 cex.

Вторая операция:

$$
t_{\text{onep}} = t_{\text{och}} + t_{\text{BCH}} = 1.35 + 2 = 3.35 \text{ cek.}
$$

Третья операция:

$$
t_{\text{onep}} = t_{\text{och}} + t_{\text{BCH}} = 5 + 10 = 15 \text{ cek.}
$$

3. Определяем время на личные потребности:

$$
t_{\text{norm}} = 0.025 * t_{\text{onep}}
$$

Первая операция:

$$
t_{\text{norm}} = 0.025 * t_{\text{onep}} = 0.025 * 74.75 = 1.86 \text{ cek.}
$$

Вторая операция:

$$
t_{\text{norm}} = 0.025 * t_{\text{onep}} = 0.025 * 3.35 = 0.08375 \text{ cex.}
$$

Третья операция:

$$
t_{\text{norm}} = 0.025 * t_{\text{onep}} = 0.025 * 15 = 0.375 \text{ cek.}
$$

4. Время на техническое обслуживание определяется по формуле:

$$
t_{\rm TO}=0.14*t_{\rm onep}
$$

Первая операция:

$$
t_{\rm ro} = 0.14 * t_{\rm onep} = 0.14 * 74.75 = 10.465
$$
 cek.

Вторая операция:

$$
t_{\rm ro} = 0.14 * t_{\rm onep} = 0.14 * 3.35 = 0.469 \text{ c.}
$$

Третья операция:

$$
t_{\text{ro}} = 0.14 * t_{\text{onep}} = 0.14 * 15 = 2.1 \text{ cek.}
$$

5. Определяем штучное время:

$$
t_{\text{IUT}} = t_{\text{OCH}} + t_{\text{BCH}} + t_{\text{norm}} + t_{\text{TO}}
$$

Первая операция:

 $t_{\text{IUT}} = t_{\text{och}} + t_{\text{BCH}} + t_{\text{norp}} + t_{\text{TO}} = 74{,}75 + 1{,}86 + 10{,}465 = 84{,}075 \text{ cex}.$ Вторая операция:

$$
t_{\text{IUT}} = t_{\text{och}} + t_{\text{BCT}} + t_{\text{norm}} + t_{\text{TO}} = 3.35 + 0.08375 + 0.469 = 3.9 \text{ cek.}
$$

Третья операция:

$$
t_{\text{IUT}} = t_{\text{och}} + t_{\text{BCH}} + t_{\text{norm}} + t_{\text{ro}} = 15 + 0.375 + 2.1 = 17.475 \text{ cek.}
$$

6. Расчёт штучно-калькуляционного времени:

$$
t_{\text{mK}} = \sum t_{\text{mT}} + \frac{\sum t_{\text{m3}}}{N} = 105,45 + \frac{2400}{2000} = 106,65 \text{ c} \text{e} \text{K} = 1,775 \text{ m} \text{h} \text{H}.
$$

# **3. Экономическая часть.**

### **ЗАДАНИЕ ДЛЯ РАЗДЕЛА «ФИНАНСОВЫЙ МЕНЕДЖМЕНТ, РЕСУРСОЭФФЕКТИВНОСТЬ И РЕСУРСОСБЕРЕЖЕНИЕ»**

#### Студенту:

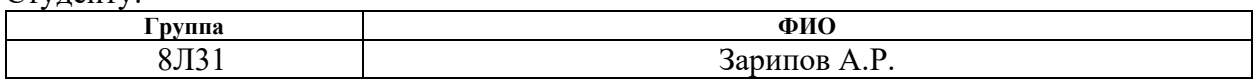

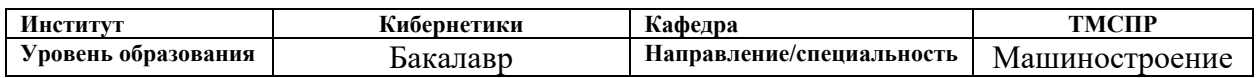

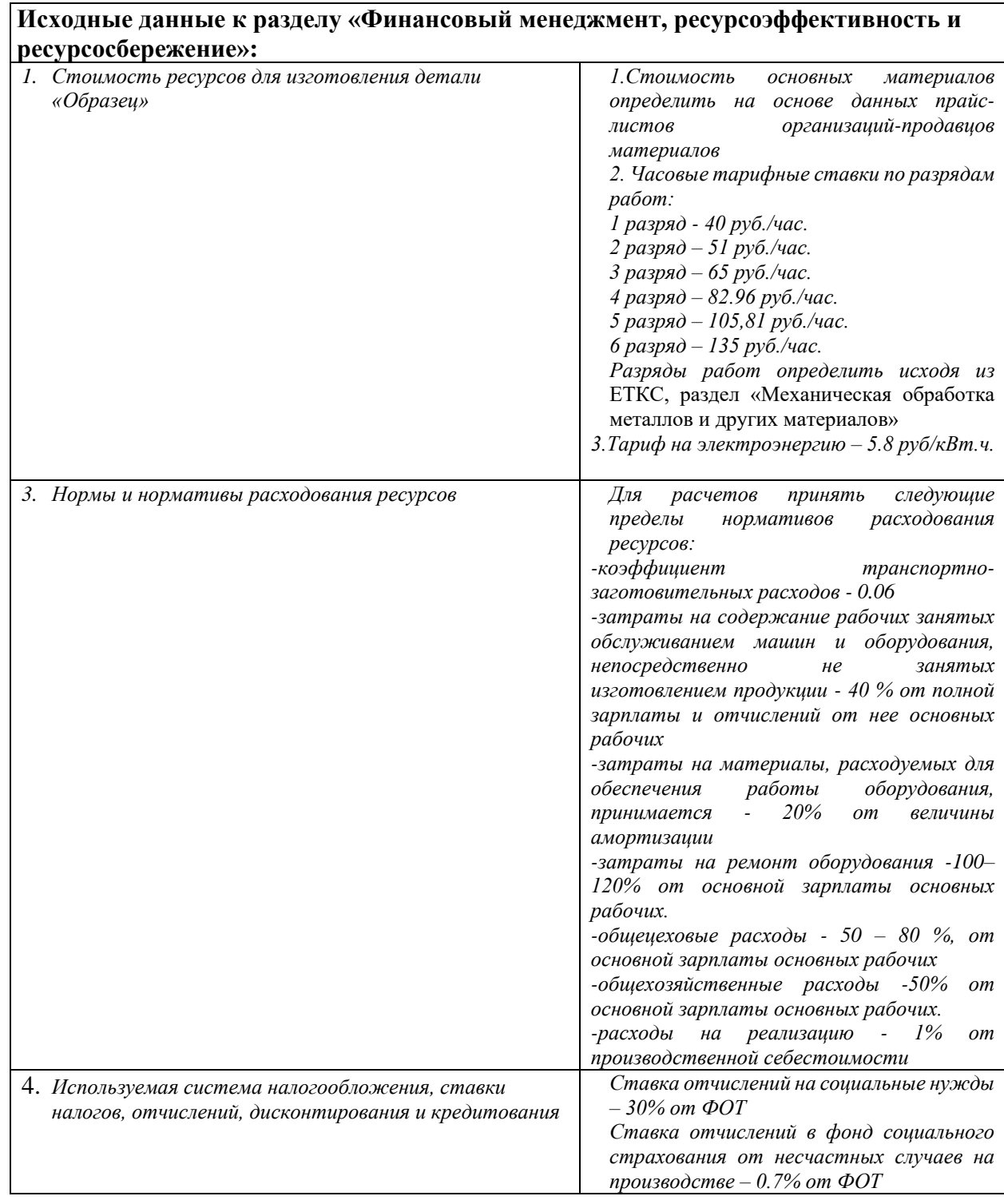

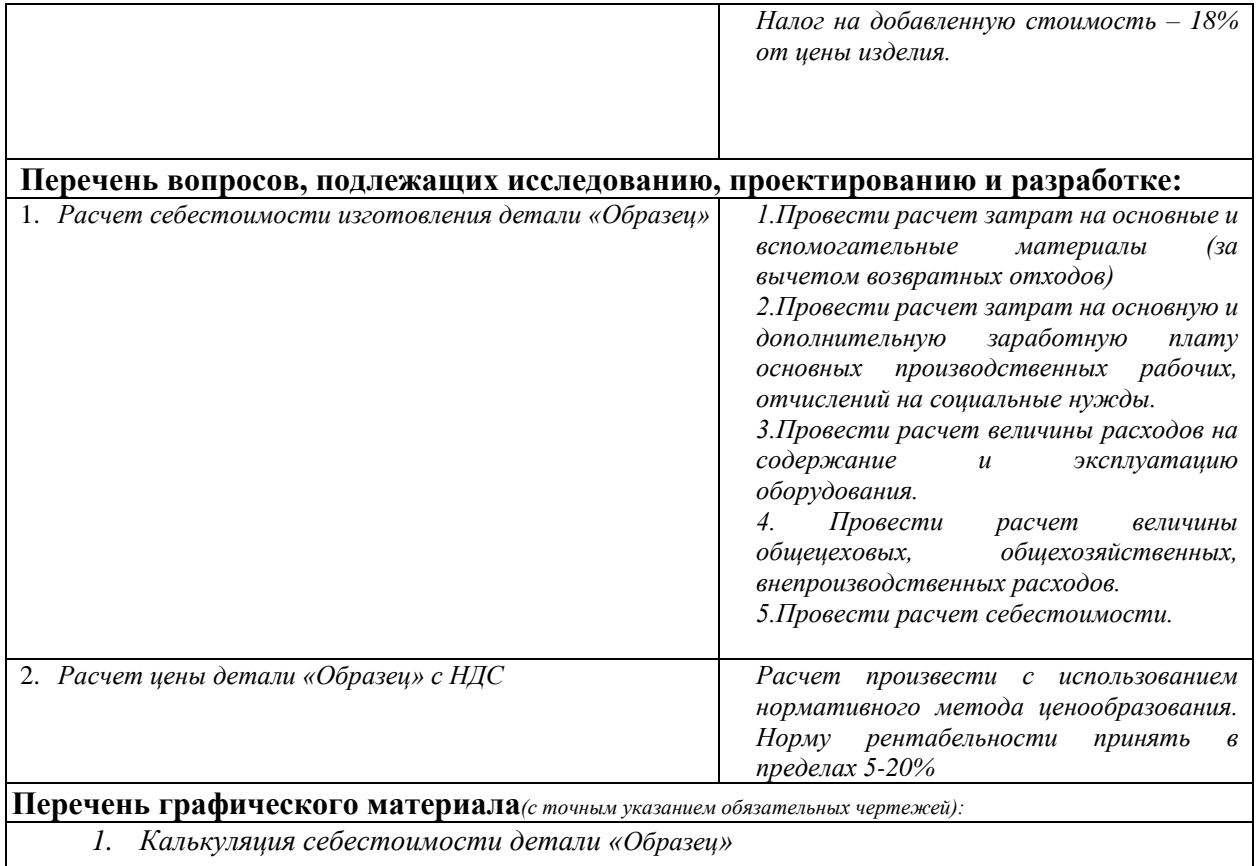

## **Дата выдачи задания для раздела по линейному графику**

#### **Задание выдал консультант:**

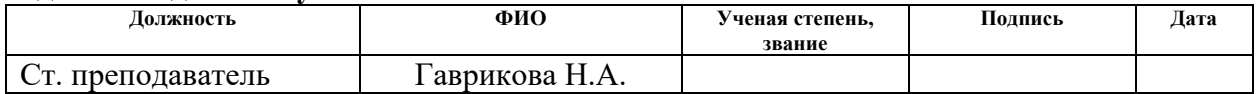

### **Задание принял к исполнению студент:**

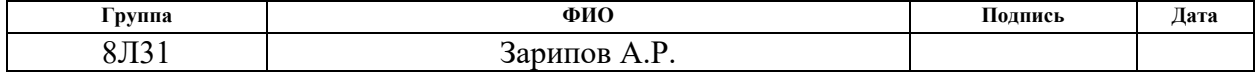

#### **3.1. Расчет затрат на материалы и сырье.**

Статья включает стоимость основных материалов, входящих непосредственно в состав изготавливаемого изделия (детали), а также вспомогательных материалов, используемых на технологические цели. Стоимость материалов определяется по нормам их расхода и ценам приобретения с учетом наценок и надбавок на единицу материала в натуральном выражении. Транспортно-заготовительные расходы прибавляются к стоимости сырья, материалов, а также покупных изделий, полуфабрикатов и топлива.

Стоимость материала: на изготовления 1 шт. составит:<br>  $C_{_{\rm MO}} = N \cdot C = 0,0422 \cdot 25,52 = 1,077 \, p\text{y}6$ 

$$
C_{\text{no}} = N \cdot C = 0,0422 \cdot 25,52 = 1,077 \, \text{py6}.
$$

Где, N –масса заготовки;  $C$  – цена одного кг материала. (http://ss-g.ru/praiyslist/tsena-metalloprokat/prise-kryg.php)

Вспомогательные материалы на тех. цели: примем 15% от стоимости материала

$$
C_{_{MB}} = C_{_{MO}} \cdot 0.15 = 0.15 \cdot 1.077 = 0.162 \, \text{py6}.
$$

Транспортно-заготовительные расходы: примем 15% от стоимости материала<br> $C_{TP3} = 0,15 \cdot 1,077 = 0,162 \, p\gamma \delta.$ 

$$
C_{TP3} = 0.15 \cdot 1.077 = 0.162 \, p\mathcal{y}6.
$$

Полные затраты, включаемые в данную статью, равны сумме: ы, включаемые в данную статью, равны сумме:<br>C<sub>м</sub> = C<sub>мо</sub> + C<sub>мв</sub> + C<sub>тРЗ</sub> = 1,077 + 0,162 + 0,162 = 1,4 *руб*.

$$
C_{\rm M} = C_{\rm MO} + C_{\rm MB} + C_{\rm TPS} = 1,077 + 0,162 + 0,162 = 1,4 \, \text{py6}.
$$

#### **3.2. Расчет затрат на возвратные отходы.**

Данная статья включает стоимость отходов по цене их реализации на сторону, данная величина исключается из производственной себестоимости продукции. Расчет выполняется по формуле

$$
C_{\text{or}} = M_{\text{or}} \cdot H_{\text{or}} = (B_{\text{qp}} - B_{\text{qcr}}) \cdot (1 - \beta) \cdot H_{\text{or}},
$$

где Мот – количество отходов в физических единицах, получаемых при изготовлении единицы продукции;

 $H_{\text{or}}$  – цена отходов, руб/т. (7733) – http://bionover.ru/metal/tomsk/;  $B_{\text{up}}$  – масса заготовки, кг (0,0422);

 $B_{\text{ver}}$  – чистая масса детали, кг (0.0168);

 $\beta$  – доля безвозвратных потерь (принять 0,02).

возвратных потерь (принять 0,02).<br>C<sub>or</sub> = (0,0422 – 0,0168) · (1 – 0,02) · 7,7 = 0,192 *pyб / шт*.

#### **3.3. Расчет затрат на заработную плату производственных рабочих.**

В данную статью включаются затраты на оплату труда рабочих, непосредственно связанных с изготовлением продукции. Оплата может осуществляться как по сдельным расценкам, так и по часовым тарифным ставкам. В статью включаются доплаты и выплаты за неблагоприятные условия труда и премии за производственные результаты, начисленные в соответствии с действующими на предприятии премиальными системами. Расчет следует произвести по формуле

$$
C_{\text{osm}} = \sum_{i=1}^{K_{\text{o}}} \frac{t_i^{\text{mT.K}}}{60} \cdot \text{4TC}_i \cdot k_{\text{mp}} ,
$$

где  $t_i^{\text{IIT.K}}$  $t_i^{\text{unr.s}}$  – штучное время выполнения *i*-й операции, мин; K<sub>o</sub> – количество операций в процессе; ЧТС*<sup>i</sup>* – часовая тарифная ставка на *i*-й операции; *k*пр – коэффициент, учитывающий доплаты, выплаты и премии, предусмотренные законодательством о труде. Разряды рабочих приняты в соответствии с ЕТКС раздела: "Механическая обработка металлов и других материалов":

1-я операция: рабочий 3-го разряда,

2-я операция: рабочий 3-го разряда,

3-я операция: рабочий 3-го разряда,

Часовые тарифные ставки, используемые для расчета, представлены в [http://www.aup.ru/docs/etks/]

[http://www.aup.ru/aocs/etks/]  
\n
$$
C_{\text{osnl}} = \frac{t_i^{\text{unr}}}{60} \cdot \text{urc}_i \cdot k_{\text{np}} = \frac{1.4}{60} \cdot 65,05 \cdot 1,4 = 2,2 \text{ py6} / \text{um}.
$$

60 60  

$$
C_{\text{osm2}} = \frac{t_i^{\text{unr.x}}}{60} \cdot \text{urc}_i \cdot k_{\text{mp}} = \frac{0.1}{60} \cdot 65,05 \cdot 1,4 = 0,15 \text{ py6} / \text{um}.
$$

$$
C_{\text{osm2}} = \frac{t_i^{\text{unr}}}{60} \cdot 41C_i \cdot k_{\text{mp}} = \frac{60}{60} \cdot 65,05 \cdot 1,4 = 0,15 \text{ pyo} / \text{um}.
$$
  

$$
C_{\text{osm3}} = \frac{t_i^{\text{unr}}}{60} \cdot 41C_i \cdot k_{\text{mp}} = \frac{0,3}{60} \cdot 65,05 \cdot 1,4 = 0,5 \text{ pyo} / \text{um}.
$$

$$
C_{\text{osm}} = \sum_{i=1}^{K_{o}} \frac{t_i^{\text{unr.x}}}{60} \cdot \text{4T} \cdot k_{\text{mp}} = 2,85 \, \text{py6} / \text{um}.
$$

# **3.4. Расчет затрат на дополнительную заработную плату производственных рабочих.**

В данной статье учитываются предусмотренные законодательством о труде выплаты за непроработанное на производстве время: оплата очередных, дополнительных и учебных отпусков; оплата времени, связанного с прохождением медицинских осмотров и выполнением государственных обязанностей и т.п. Расчет дополнительной + основной зарплаты выполняется по формуле

$$
C_{\text{asm}} = C_{\text{osm}} \cdot k_{\text{A}} = 2,85 \cdot 0,1 = 0,285 \, \text{py6}.
$$

где Созп – основная зарплата, ден. ед.; *k*<sup>д</sup> – коэффициент, учитывающий дополнительную зарплату.

# **3.5. Расчет затрат на налоги, отчисления в бюджет и внебюджетные фонды.**

Сюда включаются отчисления по установленным законодательством нормам в пенсионный фонд, в фонд социальной защиты населения, на обязательное медицинское страхование (все это вместе взятое – так называемый социальный налог), на другие социальные нужды. Затраты по данной статье выполняются по формуле

$$
C_{\rm H} = (C_{\rm o3II} + C_{\rm g3II}) \cdot (C_{\rm c.H} + C_{\rm crp}) / 100,
$$

 $C_n = (C_{\text{row}} + C_{\text{cm}}) \cdot (C_{\text{cm}} + C_{\text{cm}}) \cdot (100)$ ,<br>
и зарплата производственных рабочих, ден. ед.; Осв.<br>
и зарплата производственных рабочих, ден. ед.; Осв.<br>
изприлата производственных рабочих, ден. ед.; Осв.<br>
лога (приня где  $C_{\text{03II}}$  – основная зарплата производственных рабочих, ден. ед.;  $C_{\text{I3H}}$  – дополнительная зарплата производственных рабочих, ден. ед.;  $O_{\text{c.m.}}$  – ставка социального налога (принять 30 %);  $O_{\rm crp}$  – ставка страховых взносов по

прочим видам обязательного страхования (принять 0,7%);  
\n
$$
C_{\rm H} = \frac{(2,85+0,285) \cdot (30+0,7)}{100} = 0,963 \, py6.
$$

# **3.6. Расчет затрат на расходы по содержанию и эксплуатации машин и оборудования.**

Эта статья является комплексной и включает следующие виды расходов:

- **a.** амортизация оборудования и ценного инструмента (оснастки), обозначение Сa;
- **b.** эксплуатация оборудования (кроме расходов на ремонт);
- **c.** ремонт оборудования;
- **d.** внутризаводское перемещение грузов;
- **e.** погашение стоимости инструментов и приспособлений общего назначения;
- **f.** прочие расходы.

**Элемент «a»**

$$
A_{\text{ro},i} = \sum_{i=1}^{T} \Phi_i \cdot H_{ai} + \sum_{j}^{m} \Phi_j \cdot H_{ai}
$$

где Ф*<sup>i</sup>* – первоначальная (балансовая) стоимость единицы оборудования *i*-го типа, i = 1, ...,Т; Т – количество типов используемого оборудования; Ф*<sup>j</sup>* – то же для *j-*го типа оснастки *j*=1, ..., *m*; *m* – количество типов используемой оснастки; Ноб*<sup>i</sup>* и Носн*<sup>j</sup>* – соответствующие нормы амортизации.

Норма амортизации:

Токарный станок с ЧПУ:  $_{\rm H_a}$ ти  $H_a = \frac{1}{T_a} = \frac{1}{8} = 0,125$  $\frac{1}{T_{\text{TH}}} = \frac{1}{8}$  $=\frac{1}{T}=\frac{1}{8}=0,125;$ 

Токарно-винторезный станок:  $\mathbf{H}_{\text{a}}$ ти  $H_a = \frac{1}{T} = \frac{1}{8} = 0,125$  $\frac{1}{T_{\rm TH}} = \frac{1}{8}$  $=\frac{1}{T}=\frac{1}{8}=0,125;$ 

Токарный станок с ЧПУ:  $C = 684000 \, py6$ .

 $A_{\text{rox}} = 684000 \cdot 0,125 = 85500 \text{ p}y6.$ 

Токарно-винторезный станок:  $C = 1386000 \, py6$ .

$$
A_{\text{ro},} = 1386000 \cdot 0,125 = 173250 \, \text{py6}.
$$
\n
$$
A_{\text{ro},\text{of},\text{m}} = 85500 + 173250 = 258750 \, \text{py6}.
$$

Средняя загрузка используемого оборудования определяется с помощью величины:

$$
l_{\mathrm{kp}} = \frac{N_{\mathrm{b}} \cdot \displaystyle\sum_{i=1}^{\mathrm{P}} t_i^{\mathrm{m}\mathrm{r},\mathrm{r}}}{\displaystyle\sum_{i=1}^{\mathrm{P}} F_i},
$$

где *N*<sup>в</sup> – годовой объем выпуска изделия (детали), шт.; Р – количество операций в технологическом процессе;  $t_i^{\text{unr.s}}$ *i t* – штучно-калькуляционное время на *i*-й операции процесса, *i* = 1, .., Р; *F<sup>i</sup>* – действительный годовой фонд времени работы оборудования, используемого на *i*-й операции c учетом принятого количества рабочих смен.

$$
l_{\rm kp} = \frac{2000 \cdot 1,8}{1973 \cdot 60 \cdot 2} = 0,015
$$
  

$$
l_{\rm xp} \le 0,6, \, \text{moC}_a = \left(\frac{A_{\rm e}}{N_{\rm e}}\right) \cdot \left(\frac{l_{\rm xp}}{\eta_{\rm 3.4.}}\right)
$$
  

$$
C_a = \left(\frac{A_{\rm e}}{N_{\rm e}}\right) \cdot \left(\frac{l_{\rm xp}}{\eta_{\rm 3.4.}}\right) = \frac{258750 \cdot 0,015}{2000 \cdot 0,8} = 2,426 \, \text{py6.}
$$

#### **Элемент «b**»

Полные затраты на содержание (основная зарплата + дополнительная зарплата + все виды отчислений) рабочих занятых обслуживанием машин и оборудования (слесарей, наладчиков, электромонтеров и др. категорий), непосредственно не занятых изготовлением продукции; Принимается в размере 40 % от полной зарплаты и отчислений от основных рабочих, занятых изготовлением данной продукции, т.е. THEM ДАННОЙ ПРОДУКЦИИ, T.e.<br>  $C_{\text{3KCE}} = (C_{\text{03H}} + C_{\text{13H}} + C_{\text{H}}) \cdot 0, 4 = (2.85 + 0.285 + 0.963) \cdot 0, 4 = 1.64 \text{ p}$ 

$$
C_{\text{3KC}} = (C_{\text{03H}} + C_{\text{13H}} + C_{\text{H}}) \cdot 0, 4 = (2.85 + 0.285 + 0.963) \cdot 0, 4 = 1.64 \, \text{py6}.
$$

Стоимость материалов, расходуемых для обеспечения работы оборудования, принимается в размере 20% от величины амортизации, т.е.

$$
C_{M2KC} = C_a \cdot 0, 2 = 2,426 \cdot 0, 2 = 0,5 \, \text{py6}.
$$

Затраты на электроэнергию по формуле:

$$
\mathbf{C}_{\text{lnm}} = \mathbf{L}_\text{ln} \cdot \mathbf{K}_\text{ln} \cdot \sum_{i=1}^\text{P} W_i \cdot \mathbf{K}_{\text{ln}i} \cdot \mathbf{K}_{\text{ln}i} \cdot t_i^{\text{lnm}}.
$$

где Ц<sub>э</sub> – тариф на электроэнергию (5,8 руб). / кВт.ч.;  $K_{\text{n}}$  – коэффициент, учитывающий потери мощности в сети (1,05); *W<sup>i</sup>* – мощность электропривода оборудования, используемого на i-й операции;  $\rm\,K_{_{Mi}}$  – коэффициент загрузки оборудования по мощности (при невозможности определения с помощью расчета принимается равным 0,6);

Кв*<sup>i</sup>* – коэффициент загрузки электропривода оборудования по времени, применяется при невозможности непосредственно определить  $t_i^{\text{maun}}$  $t_i^{\perp}$ и принимается равным 0,6 от  $t^{\text{unr.s}}_i$  $t_i^{\text{IIT.K}}$  .

Мощность станков:

 $W_{\text{mov}} = 8.8 \kappa Bm$ ,  $W_{VIIIV} = 5.6 \kappa Bm$ 

$$
\kappa Bm,
$$
  

$$
C_{\text{min}} = \frac{((0.6 * 0.37 * 50 * 5.6) + (0.6 * 0.37 * 12 * 8.8)) * 5.8}{2000} = 0.24 \text{ py6}.
$$

#### **Элемент «c»**

Включает затраты на заработную плату и отчисления от нее в бюджет и внебюджетные фонды для рабочих, занятых ремонтом оборудования; затраты на материалы, потребляемые в процессе выполнения ремонтных работ; услуги ремонтных цехов предприятия и сторонних организаций. Они определяются укрупнено на основе норматива затрат  $-100-120\%$  от основной зарплаты основных производственных рабочих, т.е.<br>  $\label{eq:1} \rm C_{\rm pen} = C_{\rm osn} \cdot (1, 0-1, 2) = 2,85 \cdot 1, 2 = 3,42 \, py6.$ 

$$
C_{\text{peM}} = C_{\text{O3II}} \cdot (1, 0 - 1, 2) = 2,85 \cdot 1,2 = 3,42 \text{ py6}.
$$

#### **Элемент «e»**

В эту группу включаются все виды технологического оснащения универсального характера со сроком службы менее одного года, либо стоимостью менее 100 тыс. руб. Расчет производится по формуле:

$$
C_{\text{non}} = \frac{(1 + k_{\text{r}_3}) \cdot \sum_{i=1}^{P} \prod_{\text{ni}} \cdot t_{\text{p}_3 \text{,}i} \cdot m_i}{T_{\text{c}_{\text{T}} \text{,}i} \cdot n_i},
$$

5.6 к*Bm*,<br>  $C_{\text{sym}} = \frac{(0.6*0.37*59*5.6) + (0.6*0.37*12*8.80)*5.8}{2000} = 0.24 \text{ py6}$ .<br>  $C_{\text{sym}} = \frac{(0.6*0.37*59*5.6) + (0.6*0.37*12*8.80)*5.8}{2000} = 0.24 \text{ py6}$ .<br>
и «е»<br>
истимает затраты на ааработную плату и отчисления от не где Ци*i* – цена инструмента, используемого на *i*-й операции, *i* = 1, .., Р; *t*рез.*<sup>i</sup>* – время работы инструмента, применяемого на *i*-й операции, мин.; *m<sup>i</sup>* – количество одновременно используемых инструментов;  $T_{cr.n.i}$  – период стойкости инструмента (время резания между переточками), мин; *ni* – возможное количество переточек (правок) инструмента;  $k_{\text{r}_3}$  – коэффициент транспортно-заготовительных расходов (*k*тз=0,06).

Оснащение со сроком эксплуатации более года и стоимостью менее 100 тыс. руб.

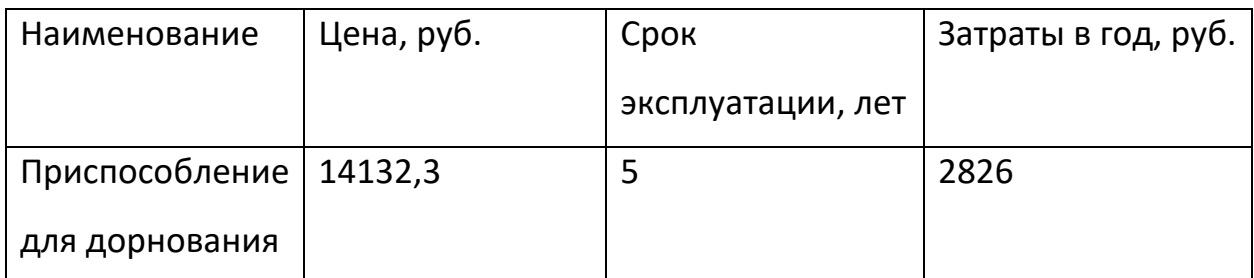

Используемый инструмент:

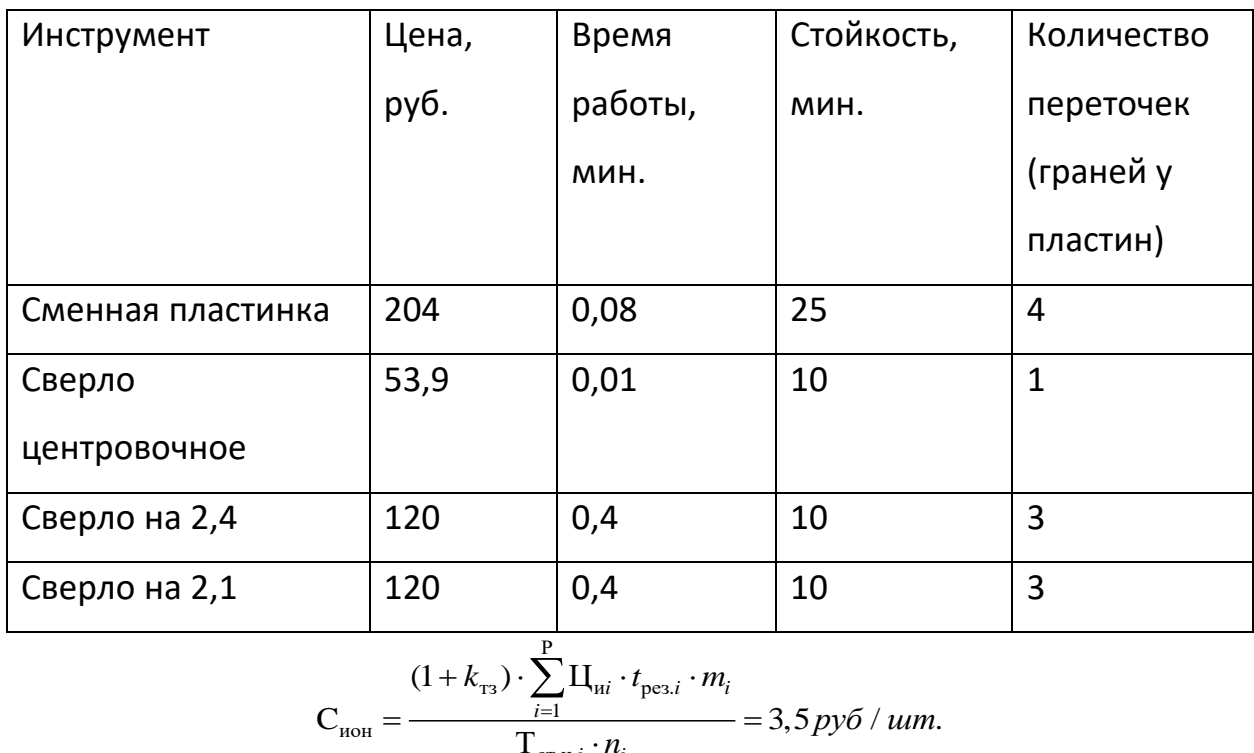

$$
C_{\text{non}} = \frac{(1 + k_{\text{m}}) \cdot \sum_{i=1}^{P} \prod_{ui} \cdot t_{\text{pes.}i} \cdot m_i}{T_{\text{cr.}ui} \cdot n_i} = 3,5 \, \text{py6} / \, \text{um.}
$$

Оснащение со сроком эксплуатации более года и стоимостью менее 100 тыс. руб.

Исходя из срока эксплуатации вычислим затраты на одно изделие:

$$
C_{ocn} = \frac{C}{N} = \frac{2826}{2000} = 1,5 \, \text{py6} / \, \text{um}.
$$

Где: С – цена оснащения, N – количество деталей в год.

## **3.7. Расчет затрат на общецеховые расходы.**

Данная статья учитывает затраты на содержание руководителей и специалистов аппарата управления цехом; амортизацию и затраты на содержание и ремонт зданий, сооружений и инвентаря общецехового назначения и тд.  $=C_{\text{osm}} \cdot k_{\text{on}} = C_{\text{osm}} \cdot (0.5-0.8) = 2.85 \cdot 0.7 = 2 \text{ py6}.$ 

тд.  
\n
$$
C_{\text{on}} = C_{\text{on}} \cdot k_{\text{on}} = C_{\text{on}} \cdot (0.5 - 0.8) = 2.85 \cdot 0.7 = 2 \text{py6}.
$$

#### **3.8. Расчет затрат на общехозяйственные расходы.**

На данную статью относятся затраты по общему управлению предприятием, не связанные непосредственно с процессом производства и включающие в себя затраты на содержание административноуправленческого персонала; амортизационные отчисления и расходы на содержание и ремонт основных средств управленческого и общехозяйственного назначения.

$$
C_{ox} = C_{oxn} \cdot k_{ox} = 2,85 \cdot 0,5 = 1,5 \, \text{py6}.
$$

### **3.9. Расходы на реализацию (внепроизводственные)**

Статья включает затраты, связанные с реализацией изготовленной продукции: на хранение и упаковку на складах готовой продукции; на доставку продукции на станции и в порты отправления; на рекламу и сбытовую сеть. Данные расходы рекомендуется принять равными 1% от производственной себестоимости, т.е. от суммы затрат по всем предыдущим соытовую сеть. Данные расходы рекомендуется принять равными 1% от<br>производственной себестоимости, т.е. от суммы затрат по всем предыдущим<br>статьям.<br> $C_{_{\theta H}} = (C_{_{\text{CM}}} + C_{_{\text{OM}}} + C_{_{\text{OM}}} + C_{_{\text{H}}} + C_{_{\text{H}}} + C_{_{\text{M}}} + C_{_{\text{M}}$ сбытовую сеть. Данные расходы рекомендуется принять равными 1% от<br>производственной себестоимости, т.е. от суммы затрат по всем предыдущим<br>cтатьям.<br> $C_{en} = (C_{cn} + C_{on} + C_{on} + C_{on} + C_n + C_{an} + C_{nKc} + C_{nKc} + C_{nKc} + C_{nKc} + C_{on} + C_{on} +$ 

статьям.

. *n*.  $\cdot 0.01 = 0.303 \, \text{pv6}.$ производственной се $C_{_{\theta H}} = (C_{_{CM}} + C_{_{\theta 3H}} + C_{_{\theta 3H}})$ <br> $\cdot 0,01 = 0,303 \, py6.$ 

#### **3.10. Расчет прибыли.**

Прибыль от реализации изделия в зависимости от конкретной ситуации может определяться различными способами. Если исполнитель работы не располагает данными для применения «сложных» методов, то прибыль следует принять в размере  $5\div 20$  % от полной себестоимости проекта. pacholiaraet данными для применения «сложных» методов, то прибыль<br>cледует принять в размере 5÷20 % от полной себестоимости проекта.<br> $C_{np} = (C_{cn} + C_{on3} + C_{on3} + C_n + C_n + C_{ac} + C_{sc} + C_{m6}) + C_{n2m} + C_{n2m} + C_{n2m} + C_{n2m} + C_{n2m} + C_{n3m} + C$ исполагает данными для применения «сложных» методов, то прибыль<br>**педует принять в размере 5÷20** % от полной себестоимости проекта.<br> $n_p = (C_{c_M} + C_{on3} + C_{on3} + C_n + C_a + C_{ac} + C_{ac} + C_{ac}) + C_{b2m} + C_{b2m} + C_{b2m} + C_{b2m} + C_{b2m} + C_{b2m} + C_{b$ 

e(<br>.*n*. еледует приня:<br>  $C_{np} = (C_{cn} + C_{on})$ <br>
0,15 = 4,59 руб.  $\cdot 0.15 = 4.59 \text{ p}$ еледует принять в ра:<br>  $C_{np} = (C_{cn} + C_{on3} + C_{\partial 3n})$ <br>  $\cdot 0,15 = 4,59 \, p\gamma 6.$ 

#### **3.11. Расчет НДС.**

НДС составляет 18% от суммы полной себестоимости изделия и прибыли.

$$
C_{HAC} = (30, 6 + 4, 59) \cdot 0,18 = 6,3 \, \text{py6}.
$$

#### **3.11. Расчет цены изделия**

**3.11. Pacчет цены изделя**  

$$
C_{u3\delta} = C_{o6} + C_{np} + C_{HAC} = 30,3 + 4,59 + 6,3 = 41,19 \text{ py6}.
$$

## **3.2. Смета затрат на изготовление экспериментальной установки**

При планировании бюджета затрат на изготовление экспериментальной установки должно быть обеспечено полное и достоверное отражение всех видов расходов. Для расчетов используется следующая группировка затрат по статьям:

материальные затраты;

 затраты на специальное оборудование для научных (экспериментальных) работ;

- основная заработная плата исполнителей темы;
- дополнительная заработная плата исполнителей темы;
- отчисления во внебюджетные фонды (страховые отчисления);
- затраты научные и производственные командировки;
- контрагентные расходы;
- накладные расходы.

#### **3.2.1. Расчет материальных затрат**

Данная статья включает стоимость всех материалов, используемых при разработке проекта:

Расчет материальных затрат осуществляется по следующей формуле:

$$
3_{\scriptscriptstyle M} = (1+k_{\scriptscriptstyle T}) \cdot \sum_{i=1}^m \amalg_i \cdot N_{\scriptscriptstyle \text{pac\,}xi},
$$

где *m* – количество видов материальных ресурсов, потребляемых при выполнении научного исследования; *N*расх*<sup>i</sup>* – количество материальных ресурсов *i*-го вида, планируемых к использованию при выполнении научного исследования (шт., кг, м, м<sup>2</sup> и т.д.); Ц*<sup>i</sup>* – цена приобретения единицы *i*-го вида потребляемых материальных ресурсов (руб./шт., руб./кг, руб./м, руб./м<sup>2</sup> и т.д.);  $k_T$ — коэффициент, учитывающий транспортно-заготовительные расходы.

Значения цен на материальные ресурсы установлены по данным, размещенным на соответствующих сайтах в Интернете предприятиямиизготовителями. Сталь 40Х: https://ekb.metalloprokat.ru/price/ price\_3404472.html; дорн: http://mion.tomsk.ru/;

Величина коэффициента (*kТ*), отражающего соотношение затрат по доставке материальных ресурсов и цен на их приобретение, зависит от условий договоров поставки, видов материальных ресурсов, территориальной удаленности поставщиков и т.д. Транспортные расходы принимаются в пределах 15-25% от стоимости материалов. Материальные затраты, необходимые для данной разработки, заносятся в таблицу 3.3.

Таблица 3.2

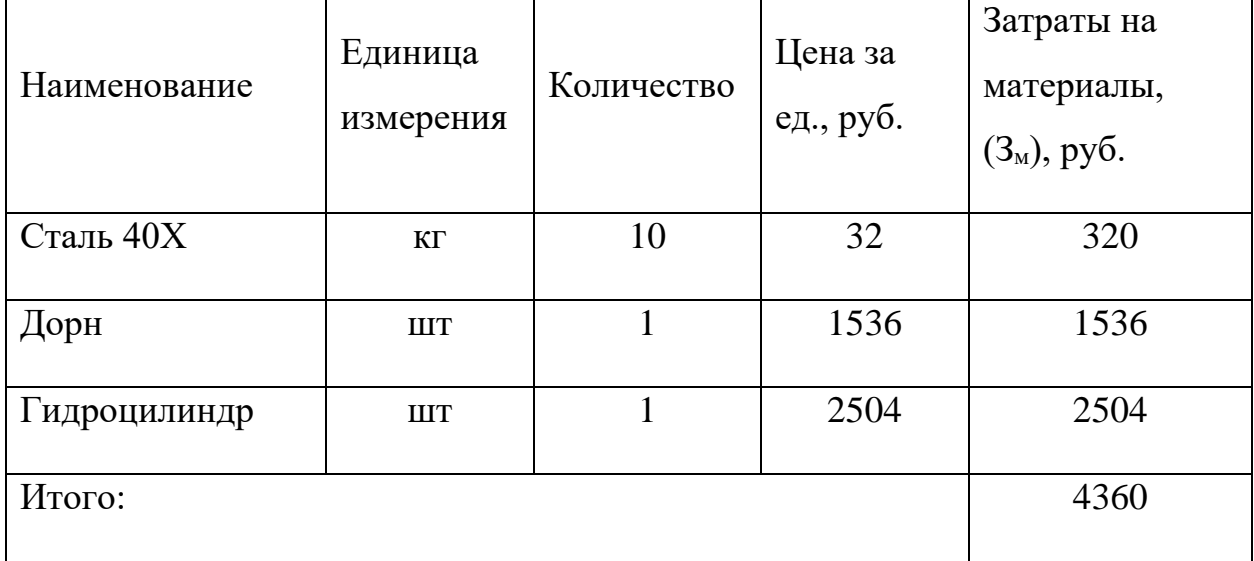

## **3.2.2. Расчет затрат на специальное оборудование для научных (экспериментальных) работ**

В данную статью включают все затраты, связанные с приобретением специального оборудования (приборов, контрольно-измерительной аппаратуры, стендов, устройств и механизмов), необходимого для проведения работ по конкретной теме. Определение стоимости спецоборудования производится по действующим прейскурантам, а в ряде случаев по договорной цене.

При производстве экспериментальной установки и работе с ней специальное оборудование не приобреталось.

## **3.2.3. Основная заработная плата исполнителей темы**

В настоящую статью включается основная заработная плата научных и инженерно-технических работников, рабочих макетных мастерских и опытных производств, непосредственно участвующих в выполнении работ по данной теме.

Статья включает основную заработную плату работников, непосредственно занятых выполнением НТИ, (включая премии, доплаты) и дополнительную заработную плату:

$$
3_{\scriptscriptstyle 3\Pi} = 3_{\scriptscriptstyle 0CH} \cdot 3_{\scriptscriptstyle A0\Pi},
$$

где  $3_{\text{oca}}$  – основная заработная плата;  $3_{\text{non}}$  – дополнительная заработная плата (12-20 % от  $3<sub>och</sub>$ ).

Основная заработная плата находится по формуле:

$$
3_{\text{och}} = 3_{\text{AH}} \cdot T_{\text{pa6}}
$$

где  $3_{\text{m}}$  – среднедневная заработная плата работника, руб.; Т<sub>раб</sub> – продолжительность работ, выполняемых работником.

Среднедневная заработная плата рассчитывается по формуле:

$$
3_{\scriptscriptstyle{A}H} = \frac{3_{\scriptscriptstyle{M}} \cdot M}{F_{\scriptscriptstyle{A}}},
$$

где  $3_M$  – месячный должностной оклад работника, руб.;

М – количество месяцев работы без отпуска в течение года:

при отпуске в 24 раб. дня М =11,2 месяца, 5-дневная неделя;

при отпуске в 48 раб. дней М=10,4 месяца, 6-дневная неделя;

 *F*<sup>д</sup> – действительный годовой фонд рабочего времени научнотехнического персонала, раб. дн.

Месячный должностной оклад работника:

$$
3_{\rm M} = 3_6 \cdot \left(k_{\rm np} + k_{\rm A}\right) \cdot k_{\rm p},
$$

где  $3_6 - 6$ азовый оклад, руб.;

*k*пр – премиальный коэффициент, (определяется Положением об оплате труда);

*k*<sup>д</sup> – коэффициент доплат и надбавок (в НИИ и на промышленных предприятиях – за расширение сфер обслуживания, за профессиональное мастерство, за вредные условия: определяется Положением об оплате труда);

*k*<sup>р</sup> – районный коэффициент, равный 1,3 (для Томска).

Базовые оклады работников, занятых выполнение НТИ представлен на корпоративном портале ТПУ

[http://portal.tpu.ru:7777/departments/otdel/peo/documents/Tab1/oklad\\_2013.pdf.](http://portal.tpu.ru:7777/departments/otdel/peo/documents/Tab1/oklad_2013.pdf)

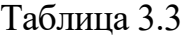

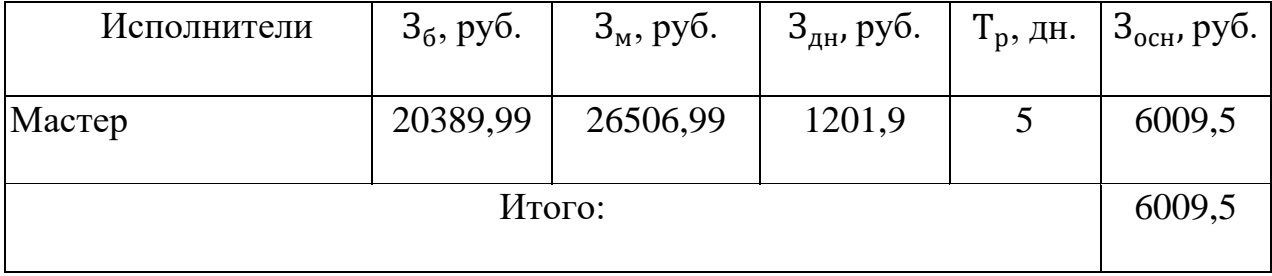

#### **3.2.4. Дополнительная заработная плата исполнителей**

Затраты по дополнительной заработной плате исполнителей учитывают величину предусмотренных Трудовым кодексом РФ доплат за отклонение от нормальных условий труда, а также выплат, связанных с обеспечением гарантий и компенсаций (при исполнении государственных и общественных обязанностей, при совмещении работы с обучением, при предоставлении ежегодного оплачиваемого отпуска и т.д.).

Расчет дополнительной заработной платы ведется по следующей формуле:

$$
3_{\text{qon}} = k_{\text{qon}} \cdot 3_{\text{och}} = 6009, 5 \cdot 0, 12 = 725, 7
$$

где *k*доп – коэффициент дополнительной заработной платы (на стадии проектирования принимается равным  $0,12-0,15$ ).

#### **3.2.5. Отчисления во внебюджетные фонды (страховые отчисления)**

В данной статье расходов отражаются обязательные отчисления по установленным законодательством Российской Федерации нормам органам государственного социального страхования (ФСС), пенсионного фонда (ПФ) и медицинского страхования (ФФОМС) от затрат на оплату труда работников.

Величина отчислений во внебюджетные фонды определяется исходя из следующей формулы:

$$
3_{\text{bHe6}} = k_{\text{bHe6}} \cdot (3_{\text{och}} + 3_{\text{AOD}}),
$$

где *k*внеб – коэффициент отчислений на уплату во внебюджетные фонды (пенсионный фонд, фонд обязательного медицинского страхования и пр.).

На 2017 г. в соответствии с Федеральным законом от 24.07.2009 № 212- ФЗ установлен размер страховых взносов равный 30%. На основании пункта 1

ст.58 закона №212-ФЗ для учреждений, осуществляющих образовательную и научную деятельность, в 2017 году водится пониженная ставка – 27,1%<sup>1</sup>.

$$
3_{\text{BHE6}} = k_{\text{BHE6}} \cdot (3_{\text{OCH}} + 3_{\text{AOH}}) = 0.271 \cdot (6010) = 1629 \text{ py6}.
$$

#### **3.2.6. Расчет затрат на научные и производственные командировки**

Затраты на научные и производственные командировки исполнителей определяются в соответствии с планом выполнения темы и с учетом действующих норм командировочных расходов различного вида и транспортных тарифов.

Затраты по данному разделу не предусматриваются.

#### **3.2.7. Контрагентные расходы**

Контрагентные расходы включают затраты, связанные с выполнением каких-либо работ по теме сторонними организациями (контрагентами, субподрядчиками.

Затраты по данному разделу не предусматриваются.

#### **3.2.8. Накладные расходы**

Накладные расходы учитывают прочие затраты организации, не попавшие в предыдущие статьи расходов: печать и ксерокопирование материалов исследования, оплата услуг связи, электроэнергии, почтовые и телеграфные расходы, размножение материалов и т.д. Их величина определяется по следующей формуле:

 $B_{\text{HAKJ}} = (\text{Cymma crareй } 1 ... 7) \cdot k_{\text{HD}} = 12846 \cdot 0.16 = 2055 \text{ py6}$ ,

где *k*нр – коэффициент, учитывающий накладные расходы (16%).

**.** 

<sup>&</sup>lt;sup>1</sup> Федеральный закон от 24.07.2009 №212-ФЗ «О страховых взносах в Пенсионный фонд Российской Федерации, Фонд социального страхования Российской Федерации, Федеральный фонд обязательного медицинского страхования»

## **3.2.9. Формирование бюджета затрат на изготовление**

Рассчитанная величина затрат является основой для формирования бюджета затрат проекта, который при формировании договора с заказчиком защищается научной организацией в качестве нижнего предела затрат на разработку научно-технической продукции.

Определение бюджета затрат на научно-исследовательский проект по каждому варианту исполнения приведен в таблице 3.6.

## Таблица 3.4.

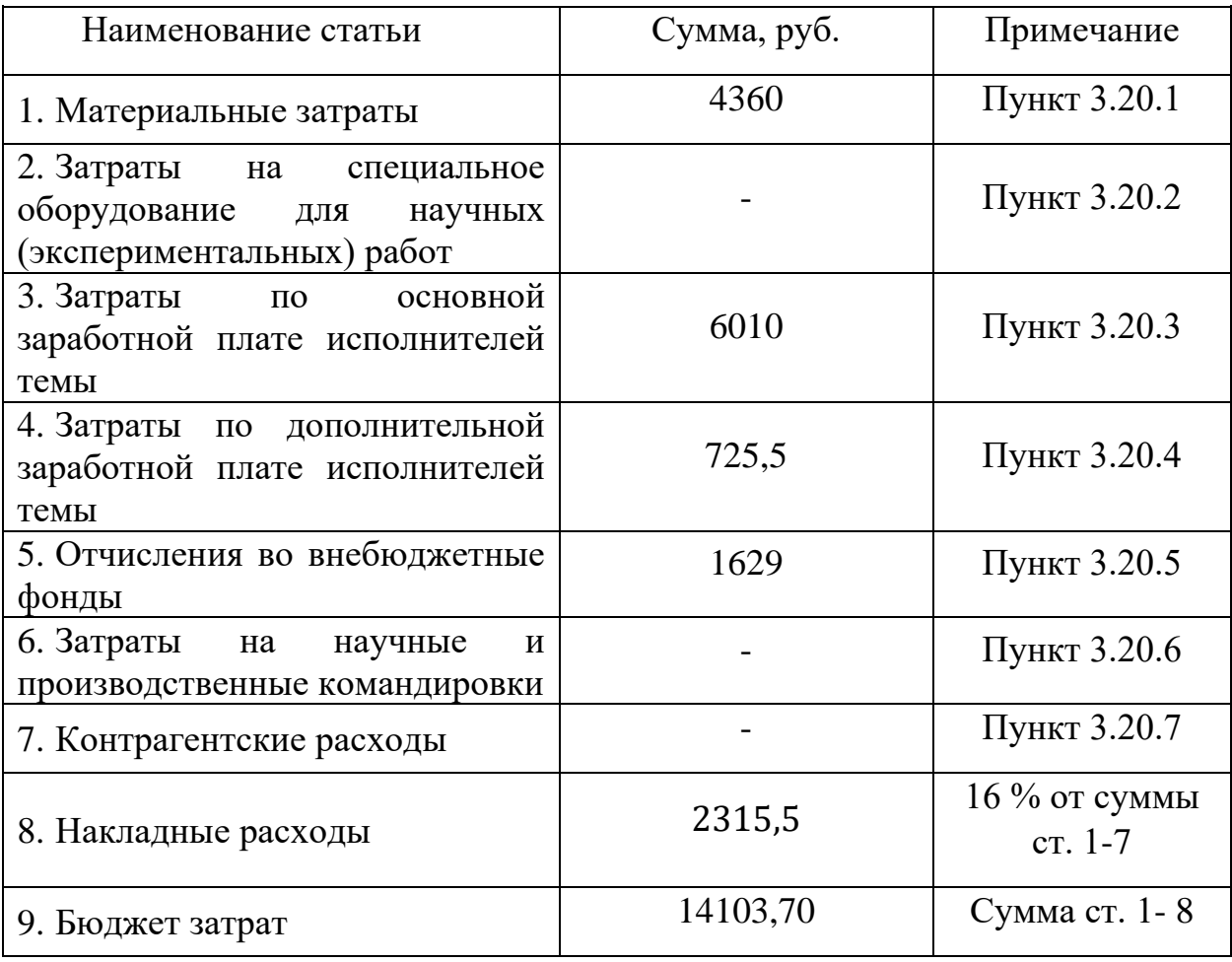

# **4. Социальная ответственность.**

#### **ЗАДАНИЕ ДЛЯ РАЗДЕЛА**

#### **«СОЦИАЛЬНАЯ ОТВЕТСТВЕННОСТЬ»**

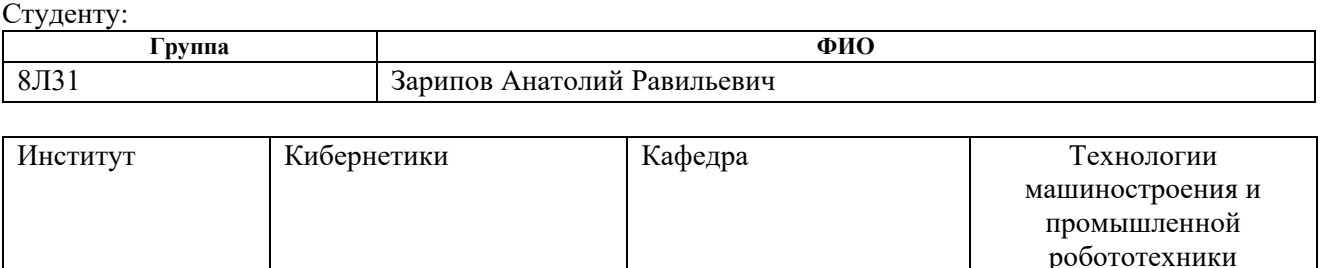

**Уровень образования** бакалавр **Направление/специальность** Машиностроение **Тема дипломной работы: «Разработка конструкции приспособления для дорнования с воздействием дополнительных растягивающих напряжений».** 

#### **Исходные данные к разделу «Социальная ответственность»:**

*1.Целью данной работы является создание модели технологического бюро и находящееся в нем оборудование (ПК)*

*2.Описание рабочего места на предмет возникновения:*

*вредных проявлений факторов производственной среды*

*(для обслуживающего персонала необходимо обеспечить оптимальные, в крайнем случае, допустимые значения метеоусловий на рабочем месте, исключить контакт с вредными, токсичными веществам., которые могут образовываться в процессе работы оборудования, обеспечить комфортную освещенность рабочего места, уменьшить до допустимых пределов шум от станков, вентиляции, обеспечить безопасные значения электромагнитных полей от ПК);*

*опасных проявлений факторов производственной среды*

*(в связи с присутствием электричества для питания ПК и освещенности лаборатории, наличии горючих (СО) материалов необходимо предусмотреть, если есть, то перечислить средства коллективной и индивидуальной защиты от электро-, пожаро- и взрывоопасности);*

 *необходимо предусмотреть мероприятия по предотвращению негативного воздействия на окружающую природную среду используемых энергетических проявлений и образующихся отходов: электромагнитные поля от оборудования, парниковые и токсичные газы, «черновые» листы бумаги, отработанные картриджи, принтеры и др. оргтехника;*

 *- необходимо обеспечить устойчивую работу вашего производственного участка при возникновении чрезвычайных ситуаций, характерных для Сибири – сильные морозы, пурга, человеческий фактор, диверсия (рассмотреть минимум 2 ЧС – 1 природную, 1 техногенную).* 

#### **Перечень вопросов, подлежащих исследованию, проектированию и разработке:**

*1.Анализ выявленных вредных факторов проектируемой производственной среды в следующей последовательности:*

 *а) приводится перечень всех используемых в работе вредных веществ, их агрегатное состояние, класс опасности (токсичности), механизм воздействие их на организм человека, единицы измерения количества (концентрации); приводится перечень средств коллективной и индивидуальной защиты персонала, а также защиты окружающей среды;*

 *б) приводятся данные по оптимальным и допустимым значениям микроклимата на рабочем месте, перечисляются методы обеспечения этих значений; приводится 1 из расчетов (расчет освещенности на рабочем месте, расчет потребного воздухообмена на рабочем месте, расчет необходимого времени эвакуации рабочего персонала);*

 *в) приводятся данные по реальным значениям шума на рабочем месте, разрабатываются или, если уже есть, перечисляются мероприятия по защите персонала от шума, при этом приводятся значения ПДУ, средства коллективной защиты, СИЗ;*

 *г) приводятся данные по реальным значениям электромагнитных полей на рабочем месте, в том числе от компьютера или процессора, если они используются, перечисляются СКЗ и СИЗ;*

 *приведение допустимых норм с необходимой размерностью (с ссылкой на соответствующий нормативнотехнический документ);*

*предлагаемые средства защиты* 

*(сначала коллективной защиты, затем – индивидуальные защитные средства)*

*2.Анализ выявленных опасных факторов проектируемой произведённой среды в следующей последовательности а) приводятся данные по значениям напряжения используемого оборудования, классификация помещения по электробезопасности, допустимые безопасные для человека значения напряжения, тока и заземления (в т.ч. статическое электричество, молниезащита - источники, средства защиты);перечисляются СКЗ и СИЗ; б) приводится классификация пожароопасности помещений, указывается класс пожароопасности вашего помещения, перечисляются средства пожарообнаружения и принцип их работы, средства пожаротушения, принцип работы, назначение (какие пожары можно тушить, какие – нет), маркировка;*

*пожаровзрывобезопасность (причины, профилактические мероприятия).*

*3.Охрана окружающей среды:*

*Организация безотходного производства (приводится перечень отходов при эксплуатации оборудования, перечисляются методы улавливания, переработки, хранения и утилизации, образовавшихся на вашем производстве промышленных отходов), таких как металл, стружка, СОЖ, пыль.*

*4.Защита в чрезвычайных ситуациях:*

*а)Приводятся возможные для Сибири ЧС; Возможные ЧС: морозы, диверсия*

*разрабатываются превентивные меры по предупреждению ЧС;*

*разработка мер по повышению устойчивости объекта к данной ЧС;*

*разработка действий в результате возникшей ЧС и мер по ликвидации её последствий*

*5.Правовые и организационные вопросы обеспечения безопасности:*

 *специальные (характерные для проектируемой рабочей зоны) правовые нормы трудового законодательства (приводится перечень ГОСТов, СНиПов и др. законодательных документов, использованных в своей работе);*

#### **Перечень графического материала:**

*1) Пути эвакуации*

*2) План размещения светильников на потолке рабочего помещения*

#### **Дата выдачи задания для раздела по линейному графику**

#### **Задание выдал консультант:**

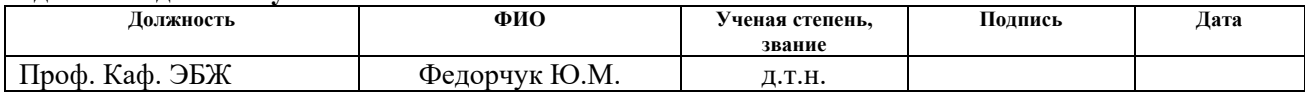

#### **Задание принял к исполнению студент:**

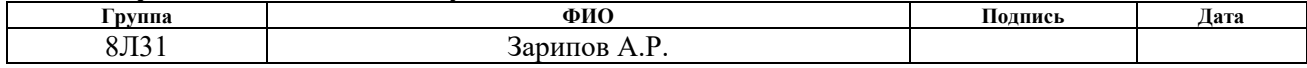

#### **4.1. Описание рабочего места**

В данном разделе рассмотрены вопросы, связанные с организацией рабочего места в соответствии с нормами производственной санитарии, техники производственной безопасности и охраны окружающей среды.

В данной работе рассмотрено технологическое бюро и находящееся в оборудование (ПК).

Под проектированием рабочего места понимается целесообразное пространственное размещение в горизонтальной и вертикальной плоскостях функционально взаимоувязанных средств производства (оборудования,

оснастки, предметов труда и др.), необходимых для осуществления трудового процесса.

При проектировании рабочих мест должны быть учтены освещенность, температура, влажность, давление, шум, наличие вредных веществ, электромагнитных полей и другие санитарно-гигиенические требования к организации рабочих мест.

При проектировании бюро необходимо уделить внимание и охране окружающей среды, а в частности, организации безотходного производства.

Также необходимо учитывать возможность чрезвычайных ситуаций. Так как лаборатория находится в городе Томске, наиболее типичной ЧС является мороз. Так же, в связи с неспокойной ситуацией в мире, одной из возможных ЧС может быть диверсия.

## **4.2. Анализ выявленных вредных факторов проектируемой производственной среды**

В бюро, где находятся различные электроустановки, могут быть следующие вредные факторы: наличие - а) не комфортных метеоусловий; б) вредных веществ; в) производственного шума; г) недостаточной освещенности; д) электромагнитного излучения;

#### **4.3. Метеоусловия**

Микроклимат в производственных условиях определяется следующими параметрами:

1) температура воздуха;

2) относительная влажность воздуха;

3) скорость движения воздуха.

При высокой температуре воздуха в помещении кровеносные сосуды кожи расширяются, происходит повышенный приток крови к поверхности тела, и выделение тепла в окружающую среду значительно увеличивается. При низкой температуре окружающего воздуха реакция человеческого организма иная: кровеносные сосуды кожи сужаются, приток крови к поверхности тела замедляется, и теплоотдача конвекцией и излучением уменьшается. Таким образом, для теплового самочувствия человека важно определенное сочетание температуры, относительной влажности и скорости движения воздуха в рабочей зоне.

Повышенная влажность воздуха (φ>85%) затрудняет терморегуляцию организма, т.к. происходит снижения испарения пота, а пониженная влажность (φ<20%) вызывает пересыхание слизистых оболочек дыхательных путей.

Оптимальные и допустимые показатели температуры, относительной влажности и скорости движения воздуха в рабочей зоне производственных помещений должны соответствовать значениям, приведенным в таблице 1 [ГОСТ 12.1.005-88].

Для обеспечения оптимальных и допустимых показателей микроклимата в холодный период года следует применять средства защиты рабочих мест от остекленных поверхностей оконных проемов, чтобы не было охлаждения. В теплый период года необходимо предусмотреть защиту от попадания прямых солнечных лучей.

Работы делятся на три категории тяжести на основе общих энергозатрат организма. Работа, относящаяся к инженерам – разработчикам, относится к категории легких работ. Допустимые значения микроклимата для этого случая даны в таблице.

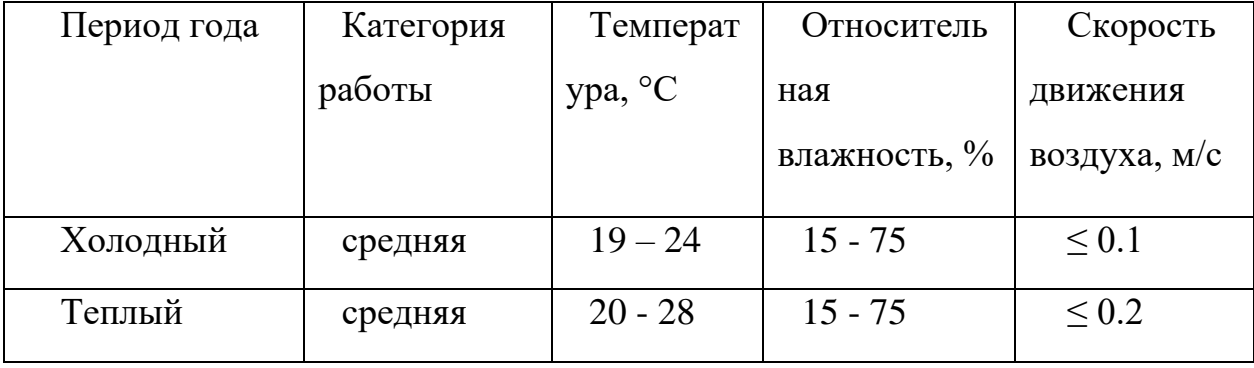

Таблица 1 - Требования к микроклимату

Одними из основных мероприятий по оптимизации микроклимата и состава воздуха в производственных помещениях являются обеспечение

надлежащего воздухообмена и отопления, тепловая изоляция нагретых поверхностей оборудования, воздухопроводов и гидротрубопроводов.

#### **4.4. Вредные вещества**

Среди химических веществ, выделяющихся при работе оргтехники, наибольший вред приносят краски копиров и принтеров. Эти краски называются тонерами. Представляют они собой мелкодисперсную смесь, в состав которой входят композитные полимеры или уголь. Во время печати, копирования выделяются всевозможные (нередко токсичные) органические вещества. Наиболее опасным веществом является озон.

Во время работы копировальной техники выделяется большое количество озона. Небольшое содержание этого газа в воздухе оказывает благоприятный эффект на организм человека. Только при работе копиров озона выделяется намного больше, чем после грозы.

В больших концентрациях озон очень опасен. Дело в том, что озон – сильный окислитель. Поступая в избыточном количестве в организм человека, этот газ ускоряет окислительные процессы, происходящие в клетках. Неправильное развитие клеток может стать толчком к возникновению новообразований. Длительное воздействие больших доз озона способствует преждевременному старению.

Согласно гигиеническим нормативам "Предельно допустимые концентрации (ПДК) вредных веществ в воздухе рабочей зоны ГН 2.2.5.1313- 03", утвержденным Главным государственным санитарным врачом Российской Федерации 27 апреля 2003 г, озон относится к 1-му классу опасности (1 класс - чрезвычайно опасные), величина

ПДК = 0,1 мг/м<sup>3</sup>, а преимущественное агрегатное состояние в воздухе в условиях производства – пар и/или газ.

#### **4.5. Производственный шум**

Вентиляция производственных помещений предназначена для уменьшения запыленности, задымленности и очистки воздуха от вредных выделений производства, а также для сохранности оборудования. Она служит

одним из главных средств оздоровления условий труда, повышения производительности и предотвращения опасности профессиональных заболеваний. Система вентиляции обеспечивает снижение содержания в воздухе помещения пыли, газов до концентрации не превышающей ПДК. Проветривание помещения проводят, открывая форточки. Проветривание помещений в холодный период года допускается не более однократного в час, при этом нужно следить, чтобы не было снижения температуры внутри помещения ниже допустимой. Воздухообмен в помещении можно значительно сократить, если улавливать вредные вещества в местах их выделения, не допуская их распространения по помещению. Для этого используют приточно-вытяжную вентиляцию. Кратность воздухообмена не ниже 3.

Предельно допустимый уровень (ПДУ) шума - это уровень фактора, который при ежедневной (кроме выходных дней) работе, но не более 40 часов в неделю в течение всего рабочего стажа, не должен вызывать заболеваний или отклонений в состоянии здоровья, обнаруживаемых современными методами исследований в процессе работы или в отдаленные сроки жизни настоящего и последующих поколений. Соблюдение ПДУ шума не исключает нарушения здоровья у сверхчувствительных лиц.

Допустимый уровень шума ограничен ГОСТ 12.1.003-83 и СанПиН 2.2.4/2.1.8.10-32-2002. Максимальный уровень звука постоянного шума на рабочих местах не должно превышать 80 дБА. В нашем случае этот параметр соответствовал значению 60 дБА.

При значениях выше допустимого уровня необходимо предусмотреть СКЗ и СИЗ.

СКЗ

• устранение причин шума или существенное его ослабление в источнике образования;

- изоляция источников шума от окружающей среды средствами звуко- и виброизоляции, звуко- и вибропоглощения. Использование отдельного помещения для компьютеров, серверной;
- применение средств, снижающих шум и вибрацию на пути их распространения. Использование специальных материалов, например, мягкие материалы для изоляции. Их основу составляет вата, стекловата, войлок либо джут. Коэффициент поглощения – 70 %; СИЗ

 применение спецодежды, спецобуви и защитных средств органов слуха: наушники, беруши, антифоны.

#### **4.6. Освещенность**

Согласно СНиП 23-05-95 в офисе должно быть не менее 300 Лк.

Правильно спроектированное и выполненное освещение обеспечивает высокий уровень работоспособности, оказывает положительное психологическое действие на человека и способствует повышению производительности труда.

На рабочей поверхности должны отсутствовать резкие тени, которые создают неравномерное распределение поверхностей с различной яркостью в поле зрения, искажает размеры и формы объектов различия, в результате повышается утомляемость и снижается производительность труда.

Для защиты от слепящей яркости видимого излучения применяют защитные очки, щитки, шлемы. Очки на должны ограничивать поле зрения, должны быть легкими, не раздражать кожу, хорошо прилегать к лицу и не покрываться влагой.

Расчёт общего равномерного искусственного освещения горизонтальной рабочей поверхности выполняется методом коэффициента светового потока, учитывающим световой поток, отражённый от потолка и стен. Длина помещения  $A = 7$  м, ширина  $B = 6$  м, высота = 3,5 м. Высота рабочей поверхности над полом *h<sup>р</sup>* = 1,0 м. Согласно СНиП 23-05-95 необходимо создать освещенность не ниже 300 лк, в соответствии с разрядом зрительной работы.

Площадь помещения:

 $S = A \times B$ , где  $A - \mu$ лина, м;  $B - \mu$ иирина, м.

 $S = 7 \times 6 = 42$   $M^2$ 

Коэффициент отражения свежепобеленных стен с окнами, без штор  $\rho_c$ =50%, свежепобеленного потолка потолка  $\rho_{\overline{\mu}}$ =70%. Коэффициент запаса, учитывающий загрязнение светильника, для помещений с малым выделением пыли равен *К<sup>З</sup>* =1,5. Коэффициент неравномерности для люминесцентных ламп  $Z=1,1$ .

Выбираем лампу дневного света ЛХБ-40, световой поток которой равен *ФЛД* = 2700 Лм.

Выбираем светильники с люминесцентными лампами типа ОД – 2-40.

Этот светильник имеет две лампы мощностью 40 Вт каждая, длина светильника равна 1230 мм, ширина – 266 мм.

Интегральным критерием оптимальности расположения светильников является величина  $\lambda$ , которая для люминесцентных светильников с защитной решёткой лежит в диапазоне 1,1–1,3. Принимаем  $\lambda=1,1$ , расстояние светильников от перекрытия (свес)

 $h_c = 0.5$  м.

Высота светильника над рабочей поверхностью определяется по формуле: h  $=$ h<sub>n</sub> – h<sub>p</sub>

где  $h_n$ -высота светильника над полом, высота подвеса,

h<sup>p</sup> – высота рабочей поверхности над полом.

Наименьшая допустимая высота подвеса над полом для двухламповых светильников ОДОР:  $h_n = 3.5$  м.

Высота светильника над рабочей поверхностью определяется по формуле:

 $h = H - h_p - h_c = 3.5 - 1 - 0.5 = 2.0$  M.

Расстояние между соседними светильниками или рядами определяется по формуле:

$$
L = \lambda \cdot h = 1, 1 \cdot 2 = 2, 2 \text{ m}
$$

Расстояние от крайних светильников или рядов до стены определяется по формуле:

$$
l = \frac{L}{3} = \frac{2.2}{3} = 0.7 \text{ m}
$$

Индекс помещения определяется по формуле:

$$
i = \frac{A \cdot B}{h \cdot (A + B)} = \frac{7 \cdot 6}{2,0 \cdot (7 + 6)} = 1,6
$$

Коэффициент использования светового потока, показывающий какая часть светового потока ламп попадает на рабочую поверхность, для светильников типа ОД с люминесцентными лампами при  $\rho_{II} = 70$  %,  $\rho_C = 50$ % и индексе помещения *i* = 1,6 равен

 $\eta = 0.47$ .

Найдем количество ламп, которое нам требуется:

$$
N = \frac{E \cdot A \cdot B \cdot K_3 \cdot Z}{\Phi_{\pi} \cdot \eta} = \frac{300 \cdot 7 \cdot 6 \cdot 1.5 \cdot 1.1}{2700 \cdot 0.47} = 16 \text{ JA}.
$$

Общее количество светильников n=8.

Световой поток определим по формуле:

$$
\Phi_{\pi} = \frac{E \cdot A \cdot B \cdot K_3 \cdot Z}{N \cdot \eta} = \frac{300 \cdot 7 \cdot 6 \cdot 1.5 \cdot 1.1}{16 \cdot 0.47} = 2764.6 \text{ nm}
$$

Делаем проверку выполнения условия:

$$
-10\% \leq \frac{\Phi_{\text{Jl} \text{J}} - \Phi_{\text{II}}}{\Phi_{\text{Jl} \text{J}}} \cdot 100\% \leq 20\%;
$$
  

$$
\frac{\Phi_{\text{Jl} \text{J}} - \Phi_{\text{II}}}{\Phi_{\text{Jl} \text{J}}} \cdot 100\% = \frac{2700 - 2764.6}{2700} \cdot 100\% = 2.4\%.
$$

Таким образом:  $-10\%$  ≤2,4% ≤ 20%, необходимый световой поток светильника не выходит за пределы требуемого диапазона.

Размещаем светильники в два ряда. На рисунке 1 изображен план помещения и размещения светильников с люминесцентными лампами.
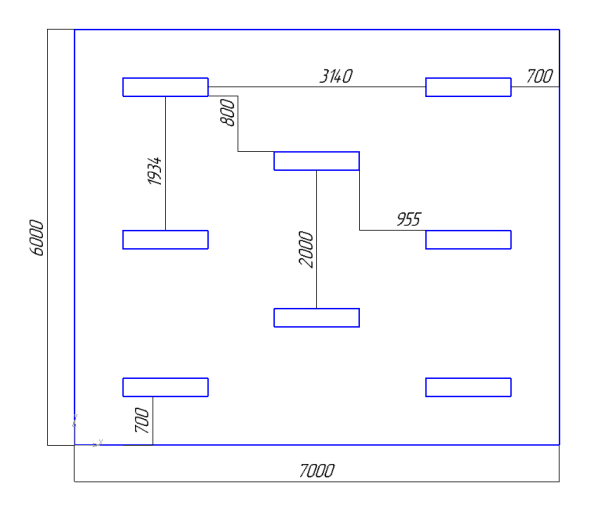

Рисунок 1 – План помещения и размещения светильников с люминесцентными лампами.

## **4.7. Электромагнитные поля**

В бюро используются электроприборы, которые создают электромагнитные поля.

Таким образом, при организации безопасности труда, необходимо учитывать воздействие электромагнитных полей на организм человека.

Основным источником неблагоприятных воздействий на организм является видео дисплейный терминал (ВДТ), который также называют дисплеем или монитором.

Для предотвращения неблагоприятного влияния на здоровье человека вредных факторов производственной среды и трудового процесса при работе с ПЭВМ необходимо руководствоваться Санитарно-эпидемиологическими правилами и нормами "Гигиенические требования к персональным электронно-вычислительным машинам и организации работы", разработанными в соответствии с Федеральным законом "О санитарноэпидемиологическом благополучии населения" и "Положением о государственном санитарно-эпидемиологическом нормировании".

Мощность экспозиционной дозы мягкого рентгеновского излучения в любой точке на расстоянии 0,05 м от экрана и корпуса ВДТ (на электроннолучевой трубке) при любых положениях регулировочных устройств не должна превышать 1 мкЗв/ч (100 мкР/ч).

Конструкция ПЭВМ должна обеспечивать возможность поворота корпуса в горизонтальной и вертикальной плоскости с фиксацией в заданном положении для обеспечения фронтального наблюдения экрана ВДТ. Дизайн ПЭВМ должен предусматривать окраску корпуса в спокойные мягкие тона с диффузным рассеиванием света. Корпус ПЭВМ, клавиатура и другие блоки и устройства ПЭВМ должны иметь матовую поверхность с коэффициентом отражения 0,4 - 0,6 и не иметь блестящих деталей, способных создавать блики.

Конструкция ВДТ должна предусматривать регулирование яркости и контрастности.

Защита человека от опасного воздействия электромагнитного излучения осуществляется следующими способами:

## СКЗ

• уменьшение излучения от источника;

• экранирование источника излучения и рабочего места;

• установление санитарно-защитной зоны;

• поглощение или уменьшение образования зарядов статического электричества;

• устранение зарядов статического электричества;

• применение средств индивидуальной защиты.

# СИЗ

Поглощение электромагнитных излучений осуществляется поглотительным материалом путем превращения энергии электромагнитного поля в тепловую. В качестве такого материала применяют каучук, поролон, пенополистирол, ферромагнитный порошок со связывающим диэлектриком, волосяные маты, пропитанные графитом.

Экранирование источника излучения и рабочего места осуществляется специальными экранами по ГОСТ 12.4.154-85 "ССБТ. Устройства, экранирующие для защиты от электрических полей промышленной частоты".

Экраны из металлической сетки и металлических прутков в виде навесов, козырьков применяют для защиты от излучений промышленной частоты (рис. 8.1). Они должны быть заземлены. Допустимая величина защитного сопротивления заземления экранирующих устройств не должна быть более 10 Ом.

# **4.8. Факторы электрической природы**

Электробезопасность представляет собой систему организационных и технических мероприятий и средств, обеспечивающих защиту людей от вредного и опасного воздействия электрического тока, электрической дуги, электромагнитного поля и статистического электричества.

Электроустановки классифицируют по напряжению: с номинальным напряжением до 1000 В (помещения без повышенной опасности), до 1000 В с присутствием агрессивной среды (помещения с повышенной опасностью) и свыше 1000 В (помещения особо опасные).

В отношении опасности поражения людей электрическим током различают:

1. Помещения без повышенной опасности, в которых отсутствуют условия, создающие повышенную или особую опасность.

2. Помещения с повышенной опасностью, которые характеризуются наличием в них одного из следующих условий, создающих повышенную опасность: сырость, токопроводящая пыль, токопроводящие полы (металлические, земляные, железобетонные, кирпичные и т.п.), высокая температура, возможность одновременного прикосновения человека к имеющим соединение с землей металлоконструкциям, технологическим аппаратам, с одной стороны, и к металлическим корпусам электрооборудования - с другой.

3. Особо опасные помещения, которые характеризуются наличием оборудования свыше 1000 В и одного из следующих условий, создающих особую опасность: особой сырости, химически активной или органической среды, одновременно двух или более условий повышенной опасности.

Территории размещения наружных электроустановок в отношении опасности поражения людей электрическим током приравниваются к особо опасным помещениям.

Бюро относится к помещению без повышенной опасности поражения электрическим током. В помещении применяются следующие меры защиты от поражения электрическим током: недоступность токоведущих частей для случайного прикосновения, все токоведущие части изолированы и ограждены. Недоступность токоведущих частей достигается путем их надежной изоляции, применения защитных ограждений (кожухов, крышек, сеток и т.д.), расположения токоведущих частей на недоступной высоте. Также необходимо заземлять и занулять электрические приборы. Также возможно использование предупреждающих плакатов.

Основными электрозащитными средствами в электроустановках напряжением до 1000 В являются диэлектрические перчатки, [изолирующие](http://electricalschool.info/main/electrobezopasnost/485-izolirujushhie-shtangi.html)  [штанги,](http://electricalschool.info/main/electrobezopasnost/485-izolirujushhie-shtangi.html) изолирующие и электроизмерительные клещи, слесарно-монтажный инструмент с изолирующими рукоятками и указатели напряжения.

Дополнительные электрозащитные средства в электроустановках.

Дополнительными электрозащитными средствами являются диэлектрические галоши (боты), сапоги, диэлектрические резиновые коврики, дорожки и изолирующие подставки.

Диэлектрические боты, галоши и сапоги применяют для изоляции человека от основания, на котором он стоит. Боты применяют в электроустановках любого напряжения, а галоши и сапоги — только при напряжении до 1000 В.

Диэлектрические коврики и дорожки — это изолирующие основания. Их применяют в закрытых электроустановках любого напряжения.

Изолирующие подставки также изолируют человека от грунта или пола. В электроустановках напряжением до 1000 В изолирующие подставки выполняют без фарфоровых изоляторов, а выше 1000 В — обязательно на фарфоровых изоляторах.

Безопасные номиналы: U=12-36В, I=0,1 A, Rзаз=4 Ом.

#### **4.9. Факторы пожарной и взрывной природы**

По взрывопожарной и пожарной опасности помещения подразделяются на категории А, Б, В1 - В4, Г и Д, а здания - на категории А, Б, В, Г и Д. По пожарной опасности наружные установки подразделяются на категории *А*н, *Б*н*, В*н*, Г*<sup>н</sup> и *Д*н.

Согласно НПБ 105-03 бюро относится к категории В - Горючие и трудно горючие жидкости, твердые горючие и трудно горючие вещества и материалы (в том числе пыли и волокна), вещества и материалы, способные при взаимодействии с водой, кислородом воздуха или друг с другом только гореть, при условии, что помещения, в которых они имеются в наличии или обращаются, не относятся к категориям А или Б.

По степени огнестойкости данное помещение относится к 1-й степени огнестойкости по СНиП 2.01.02-85 (выполнено из кирпича, которое относится к трудно сгораемым материалам). Возникновение пожара при работе с электронной аппаратурой может быть по причинам как электрического, так и неэлектрического характера.

Причины возникновения пожара неэлектрического характера:

а) халатное неосторожное обращение с огнем (оставленные без присмотра нагревательные приборы, использование открытого огня);

б) утечка метана (при концентрации в воздухе от 4,4 % до 17 % метан взрывоопасен).

Причины возникновения пожара электрического характера: короткое замыкание, перегрузки по току, искрение и электрические дуги, статическое электричество и т. п.

Для устранения причин возникновения и локализации пожаров в помещении лаборатории должны проводиться следующие мероприятия:

а) использование только исправного оборудования;

б) проведение периодических инструктажей по пожарной безопасности;

д) отключение электрооборудования, освещения и электропитания при предполагаемом отсутствии обслуживающего персонала или по окончании работ;

е) курение в строго отведенном месте;

ж) содержание путей и проходов для эвакуации людей в свободном состоянии.

Для локализации или ликвидации загорания на начальной стадии используются первичные средства пожаротушения. Первичные средства пожаротушения обычно применяют до прибытия пожарной команды.

Огнетушители водо-пенные (ОХВП-10) используют для тушения очагов пожара без наличия электроэнергии. Углекислотные (ОУ-2) и порошковые огнетушители предназначены для тушения электроустановок, находящихся под напряжением до 1000 В. Кроме того, порошковые применяют для тушения документов.

Для тушения токоведущих частей и электроустановок применяется переносной порошковый огнетушитель, например, ОП-5.

В общественных зданиях и сооружениях на каждом этаже должно размещаться не менее двух переносных огнетушителей. Огнетушители следует располагать на видных местах вблизи от выходов из помещений на высоте не более 1,35 м. Размещение первичных средств пожаротушения в коридорах, переходах не должно препятствовать безопасной эвакуации людей.

Здание должно соответствовать требованиям пожарной безопасности, а именно, наличие охранно-пожарной сигнализации, плана эвакуации, порошковых или углекислотных огнетушителей с поверенным клеймом, табличек с указанием направления к запасному (эвакуационному) выходу (рисунок 2 ).

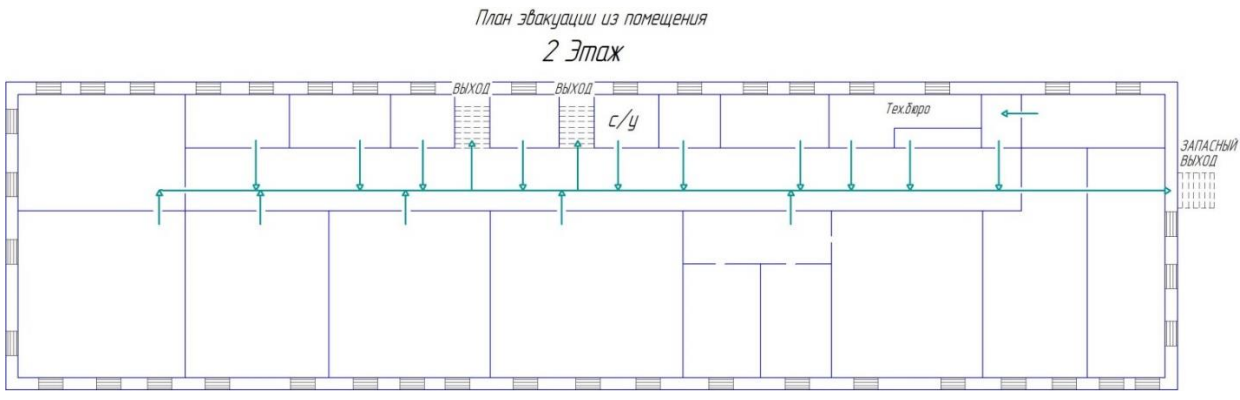

Рис 2. Пути эвакуации.

# **4.10. Охрана окружающей среды**

Охрана окружающей среды - это комплексная проблема и наиболее активная форма её решения - это сокращение вредных выбросов промышленных предприятий через полный переход к безотходным или малоотходным технологиям производства.

Металлическую стружку необходимо спрессовывать и пересылать на новокузнецкий Новокузнецкий металлургический комбинат. Для защиты от абразивной пыли устанавливается установка для очистки воздуха от абразивной пыли, после чего абразивная пыль идет на переработку. СОЖ после истечения эксплуатационных свойств фильтруют, смешивают с эмульсией в пропорциях, указанных на таре.

Так же необходимо позаботиться о раздельных контейнерах для отходов бытового характера: отдельные мусорные баки для бумаги, стекла, металлических частей, пластика. Все эти бытовые отходы необходимо расфасовывать только по бытовому характеру. В отдельные мусорные баки, которые установлены на специальной площадке около здания. Необходимо заключить договор с компанией, вывозящей мусор, чтобы она обеспечивала доставку разделенных отходов фирмам, занимающимся переработкой отходов.

## **4.11. Защита в ЧС**

Производство находится в городе Томске с континентальноциклоническим климатом. Природные явления (землетрясения, наводнения, засухи, ураганы и т. д.), в данном городе отсутствуют.

Возможными ЧС на объекте в данном случае, могут быть сильные морозы и диверсия.

Для Сибири в зимнее время года характерны морозы. Достижение критически низких температур приведет к авариям систем теплоснабжения и жизнеобеспечения, приостановке работы, обморожениям и даже жертвам среди населения. В случае переморозки труб должны быть предусмотрены запасные обогреватели. Обогреватели должны независимые от центрального отопления, то есть, например, на газу или электричестве их количества и мощности должно хватать для того, чтобы работа на производстве не прекратилась. В случаи обрыва линий электропередач должны быть предусмотрены электрогенераторы, которые и будем использовать для электрообогревателей и другого вида оборудования. Нужно иметь запасы воды для сотрудников и для технических нужд. Заключить договоры с транспортными компаниями, что переложит ответственность в случаи ЧС на них.

Чрезвычайные ситуации, возникающие в результате диверсий, возникают все чаще.

Зачастую такие угрозы оказываются ложными. Но случаются взрывы и в действительности.

Для предупреждения вероятности осуществления диверсии, предприятие необходимо оборудовать системой видеонаблюдения, круглосуточной охраной, пропускной системой, надежной системой связи. Также необходимо исключить распространения информации о системе охраны объекта, расположении помещений и оборудования в помещениях, Должностные лица должны раз в полгода проводить тренировки по отработке действий на случай экстренной эвакуации.

# **4.12. Правовые и организационные вопросы обеспечения безопасности**

1. ГОСТ 12.4.154-85 "ССБТ. Устройства, экранирующие для защиты от электрических полей промышленной частоты"

2. ГН 2.2.5.1313-03 Предельно допустимые концентрации (ПДК) вредных веществ в воздухе рабочей зоны

3. СанПиН 2.2.4/2.1.8.055-96 "Электромагнитные излучения радиочастотного диапазона (ЭМИ РЧ)".

4. СанПиН 2.2.4.548-96. Гигиенические требования к микроклимату производственных помещений.

5. СанПиН 2.2.1/2.1.1.1278-03. Гигиенические требования к естественному, искусственному и совмещенному освещению жилых и общественных зданий.

6. СН 2.2.4/2.1.8.562-96. Шум на рабочих местах, в помещениях жилых, общественных зданий и на территории жилой застройки.

7. ГОСТ 12.4.123-83. Средства коллективной защиты от инфракрасных излучений. Общие технические требования.

8. ГОСТ Р 12.1.019-2009. Электробезопасность. Общие требования и номенклатура видов защиты.

9. ГОСТ 12.1.030-81. Электробезопасность. Защитное заземление. Зануление.

10. [ГОСТ 12.1.004-91.](http://www.polyset.ru/nb/%D0%93%D0%9E%D0%A1%D0%A2%2012.1.004-91.php) Пожарная безопасность. Общие требования.

ГОСТ 12.2.037-78. Техника пожарная. Требования безопасности

11. [СанПиН 2.1.6.1032-01. Гигиенические требования к качеству](http://yadi.sk/d/pFmiWdKi5Z8ZG)  [атмосферного воздуха](http://yadi.sk/d/pFmiWdKi5Z8ZG)

12. ГОСТ 30775-2001 Ресурсосбережение. Обращение с отходами. Классификация, идентификация и кодирование отходов.

13. СНиП 21-01-97. Противопожарные нормы.

14. ГОСТ 12.4.154. Система стандартов безопасности труда. Устройства, экранирующие для защиты от электрических полей промышленной частоты. Общие технические требования, основные параметры и размеры

15. СНиП 23-05-95 "Естественное и искусственное освещение"

## **Список литературы**

1. ГОСТ 15.101-98. Система разработки и постановки продукции на производство. Порядок выполнения научно-исследовательских работ [Текст]. - Введ. 2000–07–01. – М.: ИПК Издательство стандартов, 2003. – 11 с.

2. Белов Н.А. Безопасность жизнедеятельности – М.: Знание, 2000- 364с.

3. Горбацевич А.Ф., Шкред В.А. Курсовое проектирование по технологии машиностроения. – Мн.: Выш. Школа, 1983. – 256 с.

4. Косилова А.Г., Мещеряков Р.К Справочник технологамашиностроителя Том 1. - Москва «Машиностроение», 2003. – 912 с.

5. Косилова А.Г., Мещеряков Р.К Справочник технологамашиностроителя Том 2. - Москва «Машиностроение», 2003. – 943 с.

6. Скворцов В.Ф., Арляпов А.Ю. Дорнование глубоких отверстий малого диаметра: Монография. – Томск: Изд-во ТПУ, 2005. – 92 с.

7. Скворцов В.Ф. Основы технологии машиностроения: учеб. пособие / В.Ф. Скворцов. – 2-е изд. – М.: ИНФРА-М, 2016. – 330 с.

8. Скворцов В.Ф. Основы размерного анализа технологических процессов изготовления деталей: учебное пособие. 2-е издание. Томск: Издательство Томского политехнического университета, 2009. -90 с.

9. Стружестрах Е.И. Справочник нормировщика-машиностроителя. – Москва, 1961. – 892 с.

10. Методические указания к выполнению раздела «Финансовый менеджмент, ресурсоэффективность и ресурсосбережение» выпускной квалификационной работы для студентов, обучающихся по направлению подготовки бакалавров 15.03.01 «Машиностроение» / сост. В.Ю. Конотопский; Томский политехнический университет. – Томск: Изд-во Томского политехнического университета, 2015. – 22 с.

11. Методические указания по разработке раздела «Социальная ответственность» выпускной квалификационной работы магистра, специалиста и бакалавра всех направлений (специальностей) и форм обучения ТПУ/Сост. С.В. Романенко, Ю.В. Анищенко – Томск: Изд-во Томского политехнического университета, 2016. – 11 с.